# *HWK 332 Econ HWK 332 HWK 332 Econ-E* **Istruzioni d'uso**

**e di montaggio**

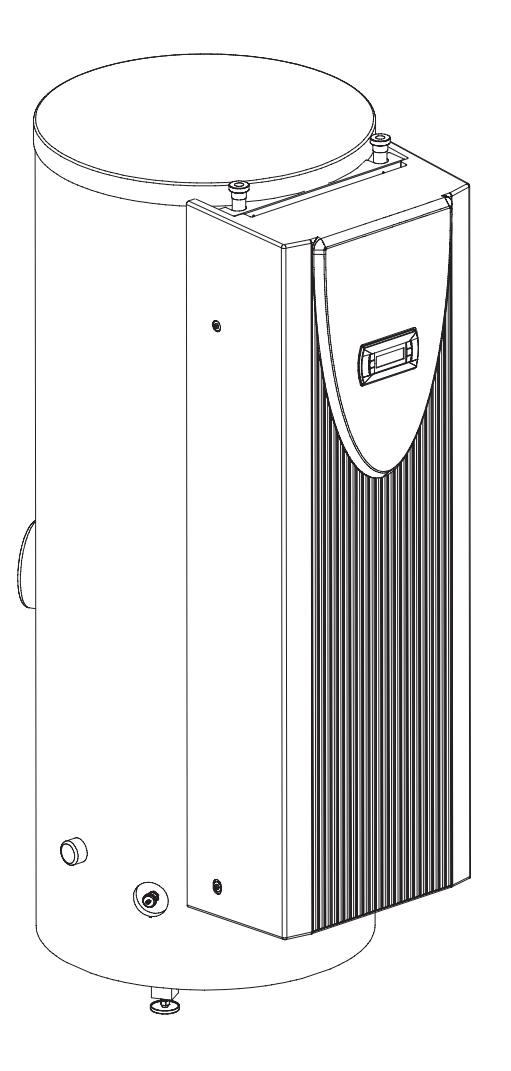

# **Colonnina idraulica con WPM**

# **Colonnina idraulica senza WPM**

# **Indice**

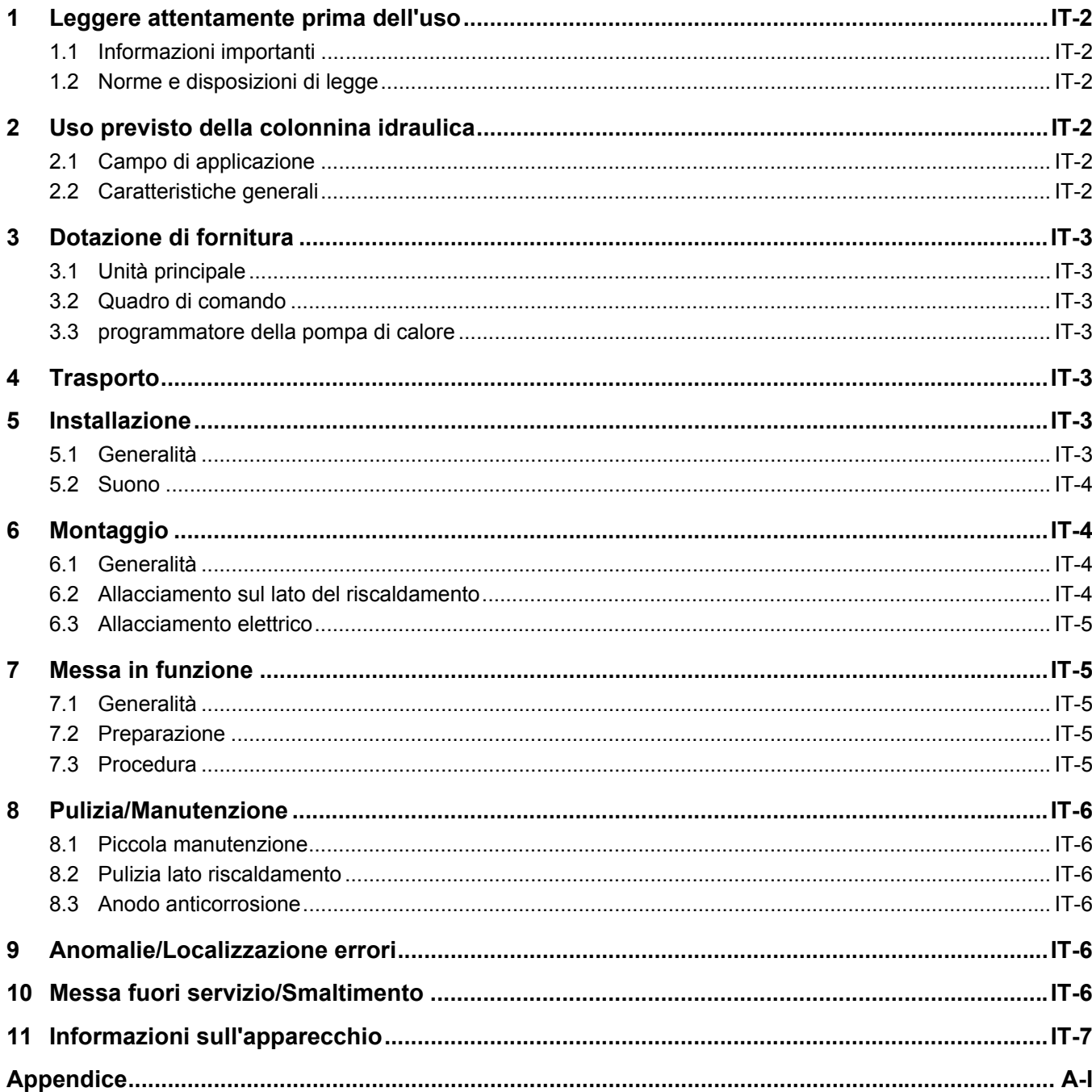

## <span id="page-3-0"></span>1 Leggere attentamente prima dell'uso

#### <span id="page-3-1"></span>**1.1 Informazioni importanti**

#### **ATTENZIONE!**

**[L'apparecchio non è idoneo all'esercizio con un convertitore di](#page-3-6) [frequenza.](#page-3-6)**

#### **ATTENZIONE!**

**[Non usare mai detergenti contenenti sabbia, soda, acidi o cloro che](#page-7-6) [potrebbero attaccare la superficie.](#page-7-6)**

#### **ATTENZIONE!**

**[Prima dell'apertura dell'apparecchio, togliere la tensione a tutti i circuiti](#page-4-7) [elettrici.](#page-4-7)**

#### **ATTENZIONE!**

**[La colonnina idraulica è unita al pallet di trasporto per mezzo di viti.](#page-4-8)**

#### **ATTENZIONE!**

**[Gli interventi sull'impianto possono essere eseguiti solo da personale](#page-7-7) [autorizzato e competente del servizio clienti.](#page-7-7)**

Controllare a intervalli regolari la funzionalità della valvola di sicurezza. Si consiglia la manutenzione annuale da parte di una ditta specializzata.

Lo scarico della valvola di sicurezza deve possibilmente essere portato verso uno scarico di acque nere.

Il costruttore dell'impianto di riscaldamento deve verificare, sotto la propria responsabilità, l'eventuale necessità di un vaso di espansione aggiuntivo.

È possibile ottenere un considerevole risparmio energetico grazie a un funzionamento ponderato. In modalità pompa di calore la temperatura dell'acqua di riscaldamento deve essere quanto più bassa possibile. Il dimensionamento della temperatura di sistema spetta al pianificatore dell'impianto di riscaldamento.

In caso di installazione di riscaldamento a pavimento, nel programmatore della pompa di calore deve essere impostato un valore ragionevole della temperatura massima di andata e di ritorno. Fare attenzione in tal caso alla posizione del sensore termico.

#### <span id="page-3-2"></span>**1.2 Norme e disposizioni di legge**

Questa pompa di calore è destinata, secondo l'articolo 1, capitolo 2 k) della Direttiva CE 2006/42/CE (Direttiva Macchine), all'uso in ambito domestico ed è pertanto soggetta ai requisiti della Direttiva 2006/95/CE (Direttiva Bassa tensione). In tal modo essa è predisposta all'uso da parte di inesperti per il riscaldamento di negozi, uffici e altri ambienti di lavoro analoghi, di aziende agricole, hotel, pensioni e simili o di altre strutture abitative.

Nella progettazione e realizzazione della colonnina idraulica sono state osservate tutte le corrispondenti direttive CE e le norme DIN e VDE (vedi Dichiarazione di conformità CE).

Il collegamento elettrico della colonnina idraulica deve essere eseguito attenendosi alle norme VDE, EN e CEI vigenti. Inoltre devono essere osservate le condizioni di allacciamento dei gestori delle reti di approvvigionamento.

Nell'allacciare l'impianto di riscaldamento attenersi alle vigenti disposizioni in materia.

Le persone, in particolare i bambini, che sulla base delle capacità fisiche, sensoriali o mentali oppure per inesperienza o incompetenza non sono in grado di utilizzare l'apparecchio in sicurezza, non devono fare uso dell'apparecchio senza la supervisione o la guida di una persona responsabile.

Assicurarsi che i bambini non giochino con l'apparecchio.

# <span id="page-3-3"></span>2 Uso previsto della colonnina idraulica

#### <span id="page-3-4"></span>**2.1 Campo di applicazione**

La colonnina idraulica funge da interfaccia tra una pompa di calore non reversibile e la rete di riscaldamento nell'edificio. La colonnina idraulica contiene tutti i componenti idraulici necessari fra il generatore di calore e il sistema di distribuzione del calore con un circuito di riscaldamento non miscelato. Un doppio distributore senza pressione differenziale in combinazione con un accumulatore tampone permette di ottenere un allacciamento idraulico del generatore di calore e dell'utenza di calore, ottimale dal punto di vista energetico.

#### **ATTENZIONE!**

<span id="page-3-6"></span>**L'apparecchio non è idoneo all'esercizio con un convertitore di frequenza.**

#### <span id="page-3-5"></span>**2.2 Caratteristiche generali**

- Ridotte spese di installazione
- Buona accessibilità di tutti i componenti
- Pronta per l'allacciamento, dispone di tutti i componenti necessari per le pompe, gli organi di intercettazione, la tecnica di sicurezza e il programmatore della pompa di calore (HWK 332 Econ)
- Serbatoio dell'acqua calda 300l integrato
- L'accumulatore tampone integrato riduce i cicli della pompa di calore, con una maggiore efficienza dell'impianto
- La pompa di ricircolo con modalità di lavoro continua nel circuito di riscaldamento permette di adeguare la potenza a seconda del fabbisogno.
- Riscaldatore a immersione opzionale fino a max. 6 kW
- Resistenza tubolare commutabile (2/4/6 kW) come integrazione di riscaldamento.

## <span id="page-4-0"></span>3 Dotazione di fornitura

#### <span id="page-4-1"></span>**3.1 Unità principale**

#### **Componenti idraulici**

- Doppio distributore senza pressione differenziale
- Accumulatore tampone da 100 litri
- Circuito di riscaldamento non miscelato incl. pompa di ricircolo regolata (continua o a 3 livelli),

organi di intercettazione e antiritorno

- Circuito primario di generazione del calore con pompa di ricircolo (3 livelli), organi di intercettazione
- 2. generatore di calore resistenza tubolare elettrica, potenza termica da 2, 4 fino a 6 kW, protetta per mezzo di limitatore di temperatura di sicurezza
- Serbatoio dell'acqua calda 300 litri
- **Dispositivi di sicurezza:**
- Valvola di sicurezza, pressione di attivazione 2,5 bar
- È possibile il collegamento di un vaso di espansione aggiuntivo

#### <span id="page-4-2"></span>**3.2 Quadro di comando**

#### **ATTENZIONE!**

<span id="page-4-7"></span>**Prima dell'apertura dell'apparecchio, togliere la tensione a tutti i circuiti elettrici.**

Il quadro di comando si trova nella parte alta della colonnina idraulica. Dopo lo smontaggio della copertura frontale il quadro di comando è liberamente accessibile.

Al suo interno si trovano i morsetti di connessione alla rete, i contattori di riscaldamento, i collegamenti cordone (cavo di collegamento alla pompa di calore) e il programmatore della pompa di calore (HWK 332 Econ).

#### <span id="page-4-3"></span>**3.3 programmatore della pompa di calore**

Il programmatore della pompa di calore integrato (HWK 332 Econ) è una comoda apparecchiatura elettronica di regolazione e comando. Esso comanda e controlla l'impianto completo di riscaldamento o raffrescamento in funzione della temperatura esterna, la produzione di acqua calda e i dispositivi di sicurezza.

Il sensore temperatura esterna da applicare a cura del committente, con il materiale di fissaggio è in dotazione al programmatore della pompa di calore.

Il funzionamento e l'uso del programmatore della pompa di calore sono descritti nelle Istruzioni per l'uso allegate.

## <span id="page-4-4"></span>4 Trasporto

Il trasporto sul luogo finale di installazione dovrebbe aver luogo su griglia in legno. L'unità principale può essere trasportata con un carrello elevatore, con un carrello porta pacchi o similare.

 $\odot$ 

#### **ATTENZIONE!**

<span id="page-4-8"></span>**La colonnina idraulica è unita al pallet di trasporto per mezzo di viti.**

## <span id="page-4-5"></span>5 Installazione

#### <span id="page-4-6"></span>**5.1 Generalità**

Posizionare l'apparecchio solo in ambienti interni su una superficie piana, liscia e orizzontale. Posizionare la colonnina idraulica in modo tale da agevolare eventuali lavori di manutenzione dal lato operatore. Questo avviene quando viene mantenuta una distanza di 1 m dal lato frontale. L'altezza dell'ambiente previsto per l'installazione deve essere commisurata alla richiesta di spazio (ca. 30 cm vedi disegno quotato) per la sostituzione dell'anodo anticorrosione. Il montaggio deve avvenire in un locale al riparo dal gelo e il percorso delle tubature deve essere ridotto.

Il montaggio e l'installazione devono essere eseguiti solo da una ditta certificata.

**Italiano**

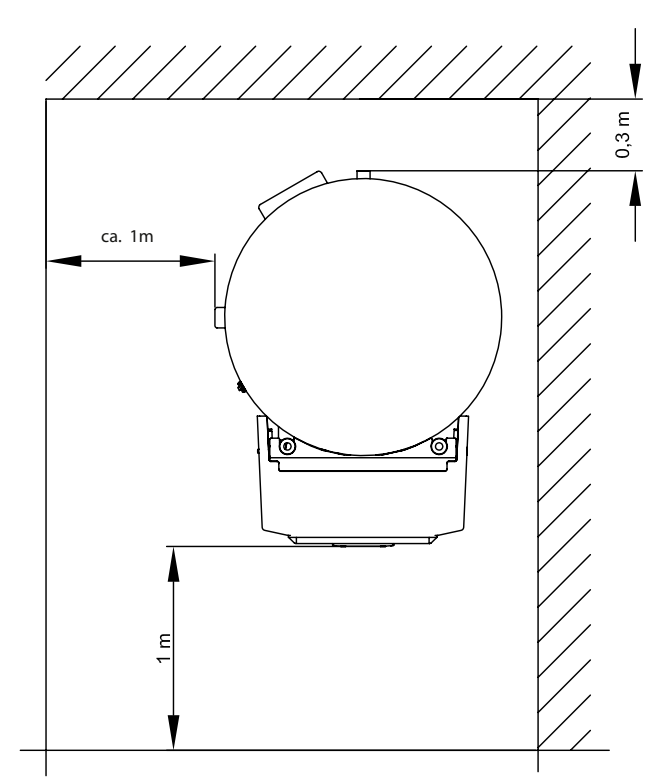

Se la colonnina idraulica viene installata ad un piano superiore, verificare la portata del solaio e, per questioni acustiche, pianificare con cura l'eliminazione delle vibrazioni. Da evitare l'installazione su un solaio in legno.

#### <span id="page-5-0"></span>**5.2 Suono**

Per evitare la trasmissione di vibrazioni meccaniche al sistema di riscaldamento si consiglia di collegare il circuito della pompa di calore con un tubo flessibile alla colonnina idraulica.

# <span id="page-5-1"></span>6 Montaggio

#### <span id="page-5-2"></span>**6.1 Generalità**

Sulla colonnina idraulica devono essere eseguiti i seguenti allacciamenti.

- Mandata/ritorno pompa di calore
- Mandata/ritorno impianto di riscaldamento
- Scarico valvola di sicurezza
- Alimentazione di corrente
- Condotta dell'acqua calda
- Tubazione di circolazione
- Tubazione acqua fredda
- Tensione di alimentazione

#### **NOTA**

**Nel montaggio della calotta dell'apparecchio, solo nella versione HWK332-Econ, va considerato il fatto che la lunghezza della tubazione di collegamento, tra l'elemento di comando nella calotta dell'apparecchio e il regolatore sulla piastra interruttori, deve essere solo di 1,5 m. Nel caso in cui la calotta dell'apparecchio, una volta smontata, possa essere poggiata solo a una distanza maggiore, è necessario allentare il collegamento a spina sul regolatore o sull'elemento di comando.**

## <span id="page-5-3"></span>**6.2 Allacciamento sul lato del riscaldamento**

I collegamenti lato riscaldamento sulla colonnina idraulica sonomuniti di filetto esterno a guarnizione piatta da

1 1/4". Nell'eseguire l'allacciamento utilizzare una chiave come contrasto nei punti di giunzione.

Sull'imboccatura del tubo flessibile della valvola di sicurezza deve essere fissato, ad es. con una fascetta stringitubo, un un tubo in plastica indeformabile da ¾" (diametro interno ca. 19 mm) che dovrà essere portato fino all'area posta dietro al ritorno della pompa di calore.

Prima di eseguire gli allacciamenti dal lato acqua di riscaldamento è necessario lavare l'impianto di riscaldamento per rimuovere eventuali impurità, residui di materiali di tenuta o simili. Un accumulo di residui nel condensatore può comportare il blocco totale della pompa di calore. Negli impianti in cui è possibile arrestare la portata d'acqua di riscaldamento, condizionata dalla valvola degli elementi riscaldanti o dalla valvola del termostato, la pompa di ricircolo a regolazione continua si occupa dell'adattamento della prevalenza commisurato al fabbisogno. Il primo riempimento e la messa in funzione devono essere eseguiti da una ditta specializzata e certificata. Questa dovrà controllare la funzionalità e la tenuta di tutto l'impianto, comprese le parti montate nell'officina del produttore.

L'accumulatore tampone e la rete di riscaldamento devono essere riempiti tramite il rubinetto di riempimento e scarico sulla colonnina idraulica. Lo sfiato del serbatoio di accumulo avviene tramite il rubinetto di sfiato sul collegamento superiore della tubazione all'accumulatore.

Il rubinetto di intercettazione sopra la pompa di ricircolo riscaldamento (M13) dispone di una valvola antiritorno con una "camera di decompressione". Questa rende possibile, con il rubinetto aperto, la fuoriuscita di aria dalle tubazioni del HWK attraverso la valvola antiritorno nel circuito di riscaldamento collegato. Nel circuito di riscaldamento deve essere previsto da parte del committente un adeguato dispositivo di ventilazione.

Inoltre si consiglia di prevedere un dispositivo di blocco a monte dell'allacciamento nel HWK nel ritorno del riscaldamento. Questo dispositivo di blocco evita, in caso si dovesse rendere necessaria la sostituzione della "pompa di ricircolo supplementare" (M16), la perdita di una considerevole quantità di acqua di riscaldamento.

Le tubazioni di collegamento del riscaldamento alla pompa di calore possono essere portate eventualmente anche al di sotto dell'accumulatore nella parte posteriore.

È possibile collegare un secondo o anche un terzo circuito di riscaldamento (disponibile tra gli accessori "Barre distributore VTB 25"). Per questo ampliamento la pompa di ricircolo di riscaldamento (M13) nel HWK deve essere smontata e sostituita per mezzo di un adattatore idoneo (calibro 180 mm).

L'installazione del circuito di riscaldamento è a cura del committente al di fuori del HWK.

#### **Portata minima dell'acqua di riscaldamento**

La portata minima dell'acqua di riscaldamento della pompa di calore è garantita in ogni stato operativo dell'impianto da un doppio distributore senza pressione differenziale.

#### **Protezione antigelo (fonte di calore)**

Per le pompe di calore montate in posizioni a rischio di gelo, occorre prevedere, all'occorrenza, uno scarico manuale. Una volta che programmatore della pompa di calore e pompa di ricircolo riscaldamento sono pronti all'utilizzo, la funzione di protezione antigelo del programmatore della pompa di calore entra in funzione. In caso di messa fuori funzione della pompa di calore o mancanza di corrente è necessario scaricare l'impianto. Negli impianti a pompa di calore sui quali non è possibile rilevare una mancanza di corrente (casa vacanze), la rete idraulica deve essere utilizzata con una protezione antigelo (sorgente di calore) adeguata.

#### <span id="page-6-0"></span>**6.3 Allacciamento elettrico**

L'alimentazione di potenza e la tensione di comando vengono realizzate tramite cavi comunemente reperibili in commercio (carico: a 3~5 conduttori/a 1~3 conduttori; comando a 3 conduttori).

Per indicazioni dettagliate sulla connessione di componenti esterni e il funzionamento del programmatore della pompa di calore consultare lo schema degli allacciamenti dell'apparecchio e le allegate istruzioni per l'uso del programmatore.

Nell'alimentazione di potenza della colonnina idraulica è necessario predisporre un dispositivo di disinserimento onnipolare con distanza di apertura dei contatti di almeno 3 mm (ad es. contattore di blocco dell'azienda distributrice dell'energia elettrica o contattore di potenza) e un interruttore automatico onnipolare con intervento comune su tutti i conduttori esterni (corrente di apertura come da Informazioni sull'apparecchio).

La tensione di comando deve essere protetta con fusibile da 10 A.

Il 2° generatore di calore è collegato a una potenza termica di 6 kW alla consegna. Per la diminuzione di potenza a 4 kW o 2 kW è necessario eliminare un ponticello o due ponticelli di rame sulla morsettiera X7 (vedi schema elettrico).

Per informazioni più dettagliate vedi gli schemi elettrici in allegato.

La resistenza tubolare (2° generatore di calore) può essere collegata secondo il corrispondente schema elettrico solo da elettricisti certificati. È assolutamente necessario attenersi alle disposizioni dell'azienda distributrice dell'energia elettrica e alle direttive nazionali (VDE).

Nel caso di utilizzo di un riscaldatore a immersione opzionale (con filetto esterno da 1 ½" nell'accumulatore tampone) è necessario un contattore commisurato alla potenza di commutazione. Questo deve essere posizionato nell'area del quadro di comando sulla barra portante accanto al contattore già presente. Il riscaldatore a immersione impiegato deve disporre di un limitatore di temperatura di sicurezza integrato. È necessario attenersi allo schema di corrente o di collegamento per l'allacciamento elettrico del riscaldatore a immersione. L'alimentazione del cavo di collegamento elettrico alla "colonnina idraulica" può essere effettuato da sotto o da sopra. Nell'espanso in PU nella testa dell'accumulatore (al di sotto del coperchio) è inserita una canalina che permette di posare le linee elettriche al di sotto della copertura superiore (dal lato posteriore dell'accumulatore al lato frontale del collegamento).

#### **NOTA**

**Nel HWK 332 Econ si devono posare due cavi di collegamento (< 25 V/ 230V) tra il programmatore della pompa di calore e la pompa stessa. Con il HWK 332 Econ-E occorre utilizzare inoltre un terzo cavo di collegamento come cavo di comunicazione.**

# <span id="page-6-1"></span>7 Messa in funzione

#### <span id="page-6-2"></span>**7.1 Generalità**

Per assicurare una corretta messa in funzione, essa deve essere eseguita da un servizio clienti autorizzato dal costruttore. In determinate condizioni, tale operazione è correlata a un'estensione della garanzia (cfr. Prestazioni in garanzia).

#### <span id="page-6-3"></span>**7.2 Preparazione**

Controllare i seguenti punti prima della messa in funzione:

- Tutti gli allacciamenti della colonnina idraulica devono essere effettuati come descritto nel [Capitolo 6.](#page-5-1)
- Tutte le paratoie nel circuito di riscaldamento che potrebbero ostacolare un flusso corretto dell'acqua di riscaldamento devono essere aperte.
- Le impostazioni del programmatore della pompa di calore devono essere adeguate all'impianto di riscaldamento, come previsto nelle sue Istruzioni per l'uso.

#### <span id="page-6-4"></span>**7.3 Procedura**

La messa in funzione della colonnina idraulica avviene mediante il programmatore della pompa di calore. Le impostazioni devono essere eseguite secondo le corrispondenti istruzioni.

Le pressioni d'esercizio indicate sulla targhetta dati non devono essere superate.

Anche le anomalie durante il funzionamento vengono indicate sul programmatore della pompa di calore e possono essere rimosse come descritto nelle istruzioni per l'uso.

## <span id="page-7-0"></span>8 Pulizia/Manutenzione

#### <span id="page-7-1"></span>**8.1 Piccola manutenzione**

Al fine di proteggere il rivestimento evitare di appoggiare e depositare oggetti sull'apparecchio. Le parti esterne possono essere pulite con un panno umido e detergenti comunemente reperibili in commercio.

#### **ATTENZIONE!**

<span id="page-7-6"></span>**Non usare mai detergenti contenenti sabbia, soda, acidi o cloro che potrebbero attaccare la superficie.**

#### <span id="page-7-2"></span>**8.2 Pulizia lato riscaldamento**

La presenza di ossigeno nel circuito dell'acqua di riscaldamento, in particolare in caso di utilizzo di componenti in acciaio, può formare prodotti di ossidazione (ruggine). Questi raggiungono il sistema di riscaldamento attraverso le valvole, le pompe di ricircolo o le tubazioni in plastica. Pertanto, in particolare nelle tubazioni del riscaldamento a pavimento, è necessario fare attenzione che l'installazione sia a tenuta di diffusione.

Anche i residui di lubrificanti e materiali di tenuta possono lasciare impurità nell'acqua di riscaldamento.

Se le impurità sono così forti da limitare la funzionalità del condensatore nella pompa di calore, è necessario far pulire l'impianto da un idraulico.

Secondo le attuali conoscenze, si consiglia di eseguire la pulizia con acido solforico al 5% oppure, se è necessario eseguire la pulizia con maggiore frequenza, con acido formico al 5%.

In entrambi i casi, il liquido utilizzato per la pulizia deve essere a temperatura ambiente. Si consiglia di lavare lo scambiatore di calore nel senso contrario alla normale direzione del flusso.

Per evitare che il detergente acido penetri nel circuito dell'impianto di riscaldamento si consiglia di collegare l'apparecchio utilizzato per il lavaggio direttamente alla mandata e al ritorno del condensatore della pompa di calore.

Successivamente risciacquare accuratamente con adeguate sostanze neutralizzanti per evitare l'insorgere di danni causati da eventuali residui di detergente rimasti nel sistema.

Utilizzare gli acidi con cautela e attenersi alle disposizioni delle associazioni di categoria.

In caso di dubbio, consultare il produttore del detergente.

#### <span id="page-7-3"></span>**8.3 Anodo anticorrosione**

L'anodo anticorrosione contenuto nel serbatoio dell'acqua calda deve essere controllato elettricamente con regolarità almeno ogni due anni dopo la messa in funzione e se necessario va sostituito. Il controllo elettrico avviene tramite un idoneo strumento di misura della corrente, senza svuotare il serbatoio.

#### **Procedura:**

- 1) Estrarre il conduttore PE dalla linguetta di innesto dell'anodo anticorrosione.
- 2) Collegare i contatti dell'amperometro (0...50 mA) al conduttore PE e alla linguetta.
- 3) Valutazione dell'usura dell'anodo anticorrosione: Valore di misurazione> 1 mA ⇒ anodo anticorrosione a posto. Valore di misurazione < 1 mA  $\Rightarrow$ anodo anticorrosione da controllare o da sostituire.

## <span id="page-7-4"></span>9 Anomalie/ Localizzazione errori

La colonnina idraulica è un prodotto di qualità il cui funzionamento è esente da anomalie. Qualora tuttavia dovesse verificarsi un'anomalia, questa viene indicata sul display del programmatore della pompa di calore. Consultare quindi la pagina "Anomalie e localizzazione errori" nelle istruzioni per l'uso del programmatore della pompa di calore. Se non è possibile risolvere autonomamente l'anomalia, informare il servizio clienti competente.

#### **ATTENZIONE!**

<span id="page-7-7"></span>**Gli interventi sull'impianto possono essere eseguiti solo da personale autorizzato e competente del servizio clienti.**

# <span id="page-7-5"></span>10 Messa fuori servizio/ Smaltimento

Prima di smontare la colonnina idraulica, togliere tensione alla macchina e chiudere le paratoie. Rispettare i requisiti ambientali relativi a recupero, riciclaggio e smaltimento di materiali di lavorazione e componenti in base alle norme vigenti.

**Italiano**

# <span id="page-8-0"></span>11 Informazioni sull'apparecchio

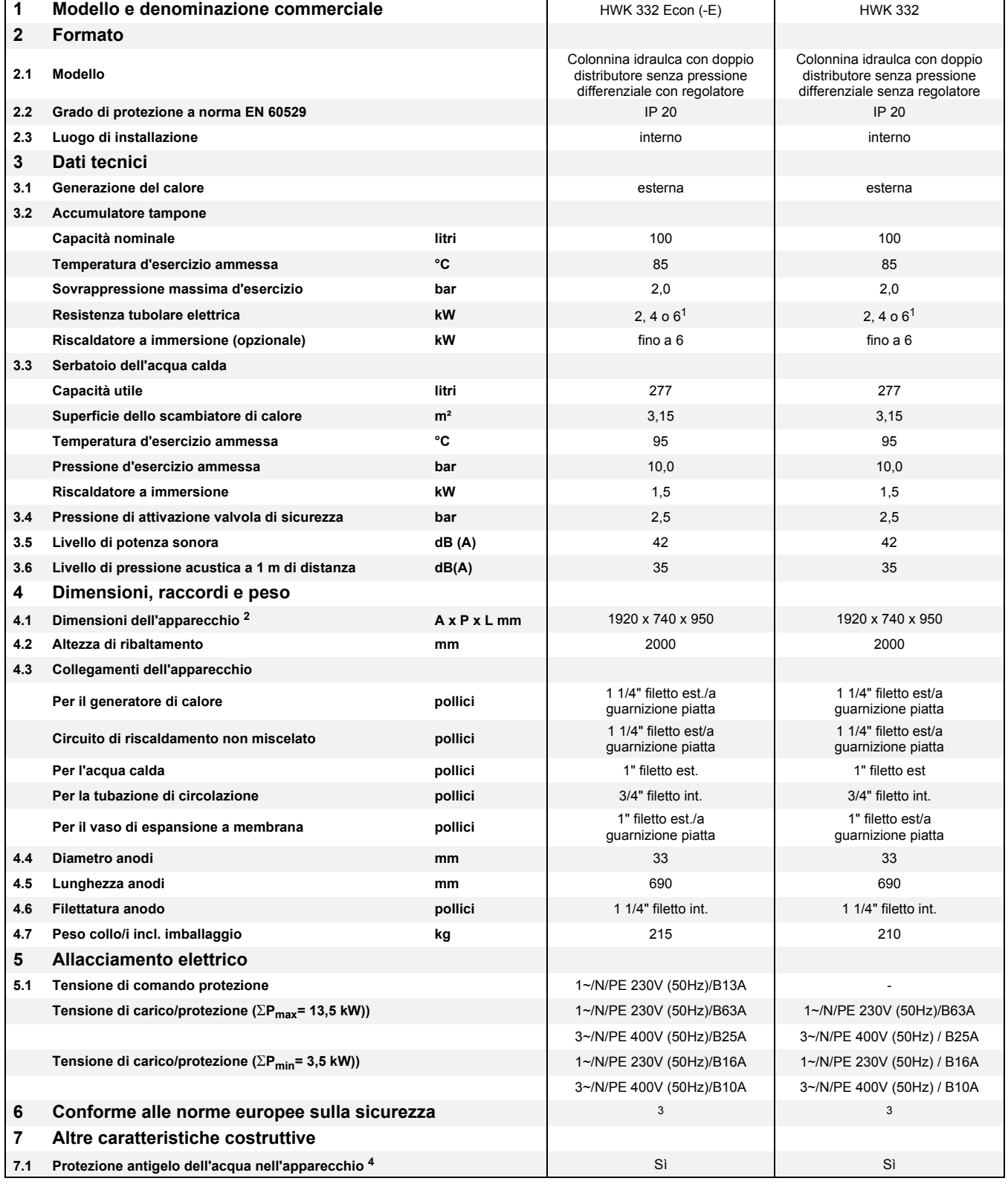

<span id="page-8-1"></span>1. Di fabbrica 6kW

2. Tenere presente che il fabbisogno di spazio per l'allacciamento dei tubi, l'utilizzo e la manutenzione è maggiore.

3. vedi Dichiarazione di conformità CE

4. La pompa di ricircolo del riscaldamento e il regolatore della pompa di calore devono essere sempre pronti all'esercizio.

 $11$ 

# <span id="page-10-0"></span>**Appendice**

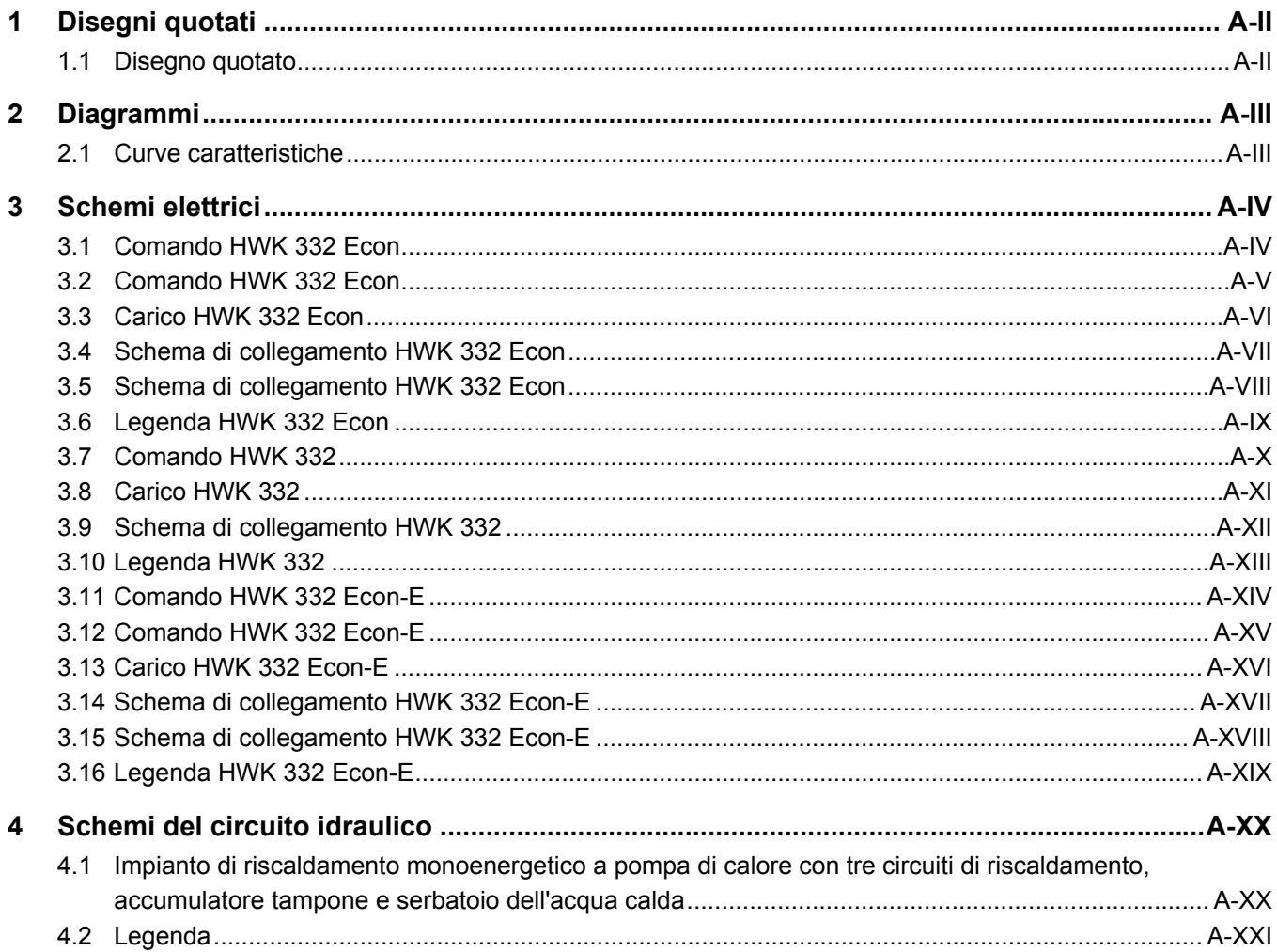

#### <span id="page-11-0"></span> $\overline{\mathbf{1}}$ Disegni quotati

 $\overline{1}$ 

#### <span id="page-11-1"></span> $1.1$ Disegno quotato

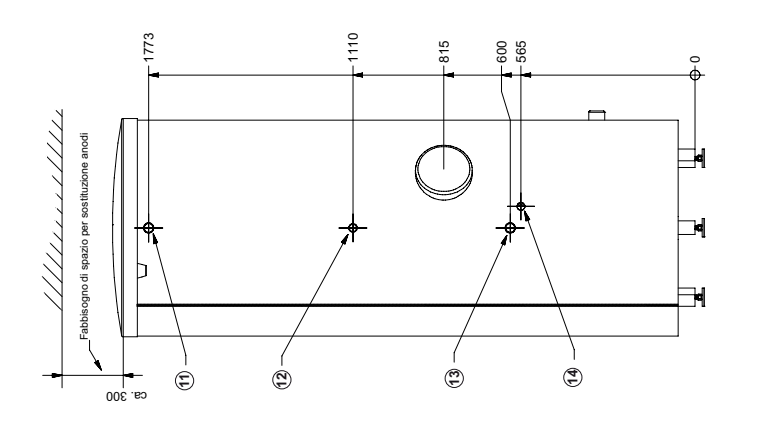

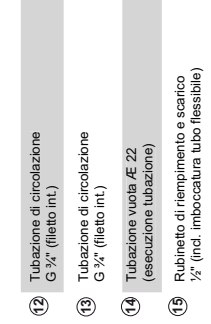

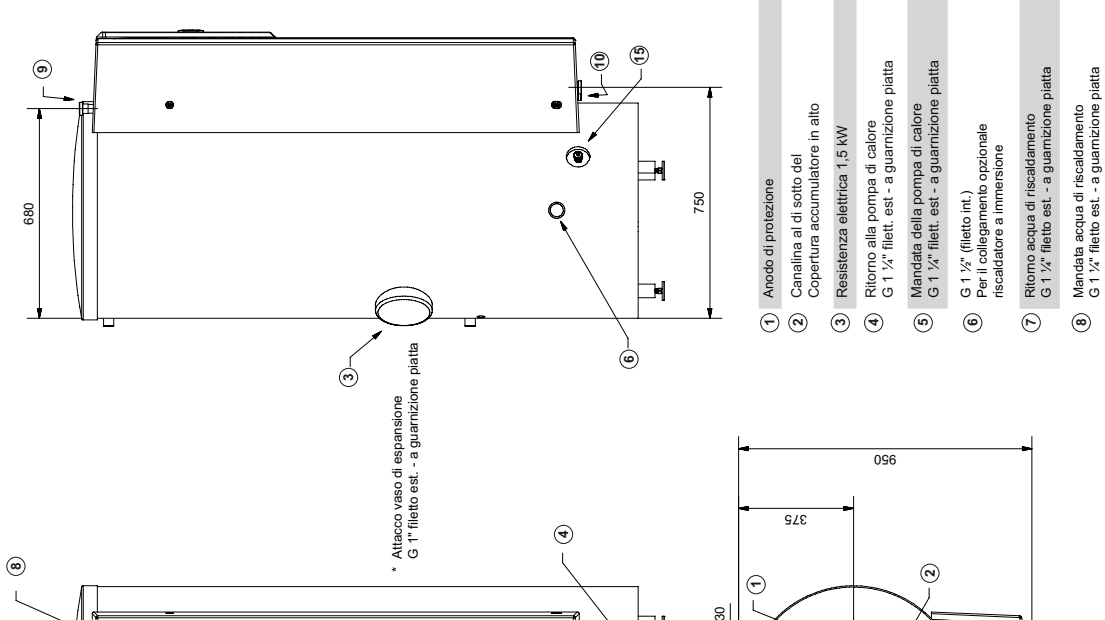

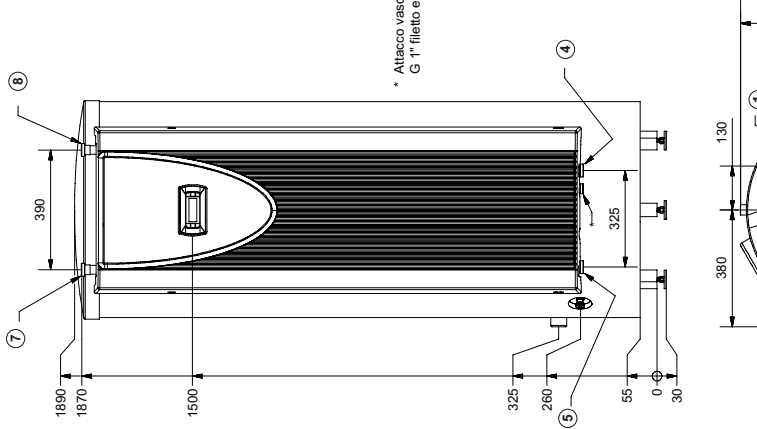

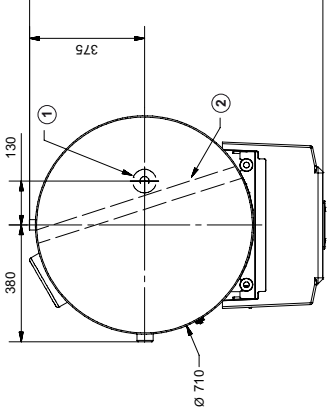

9 Passacavo dall'alto 10 Passacavo dall'alto 11) Uscita acqua calda<br>R 1" (filetto est.)

# <span id="page-12-0"></span>2 Diagrammi

#### <span id="page-12-1"></span>**2.1 Curve caratteristiche**

Prevalenza in [m] Curva caratteristica pompe/apparecchi (circuito di riscaldamento e circuito della pompa di calore in servizio)

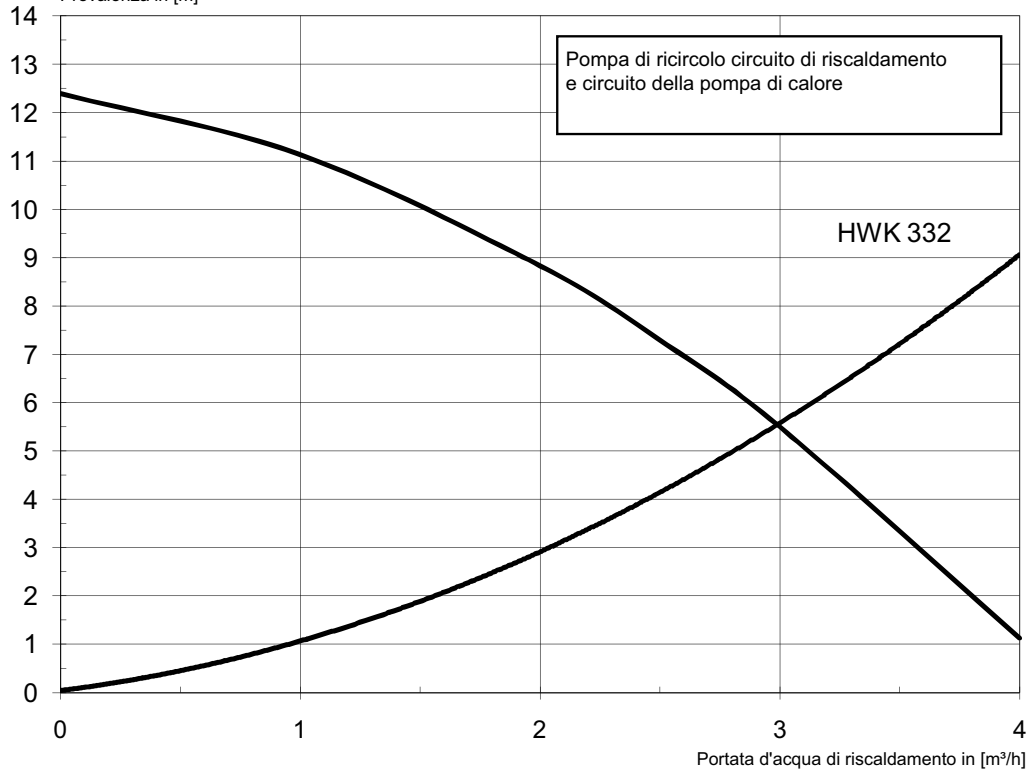

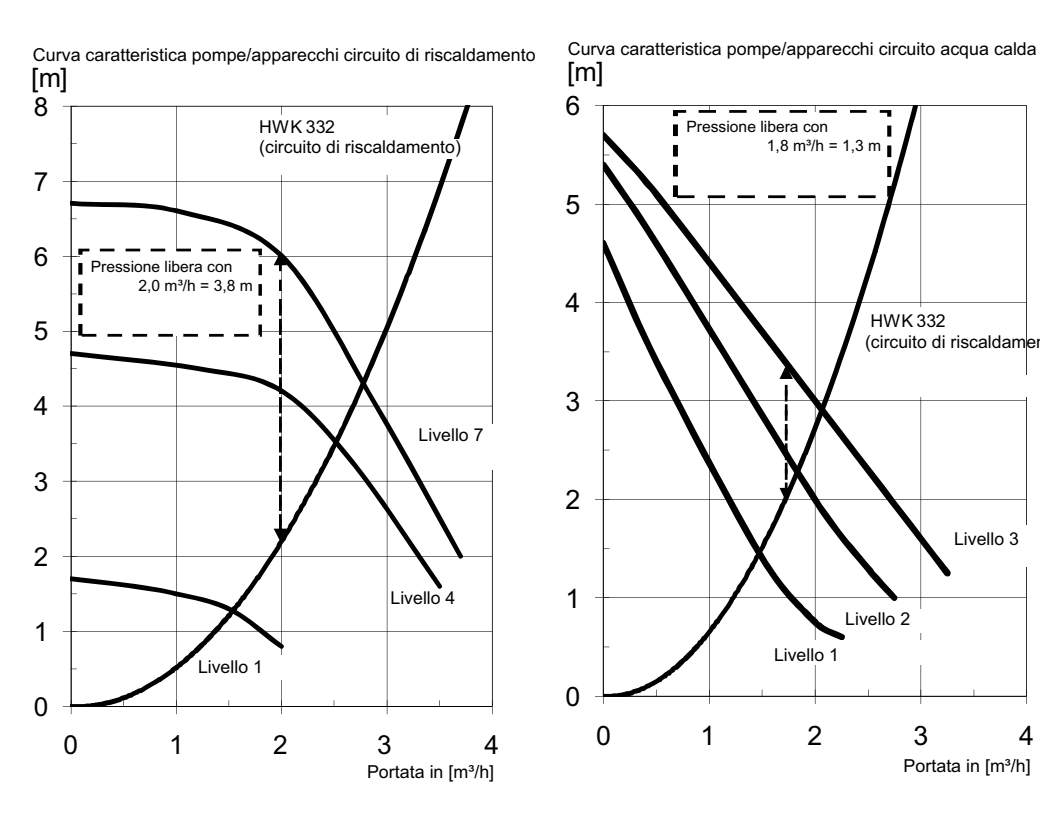

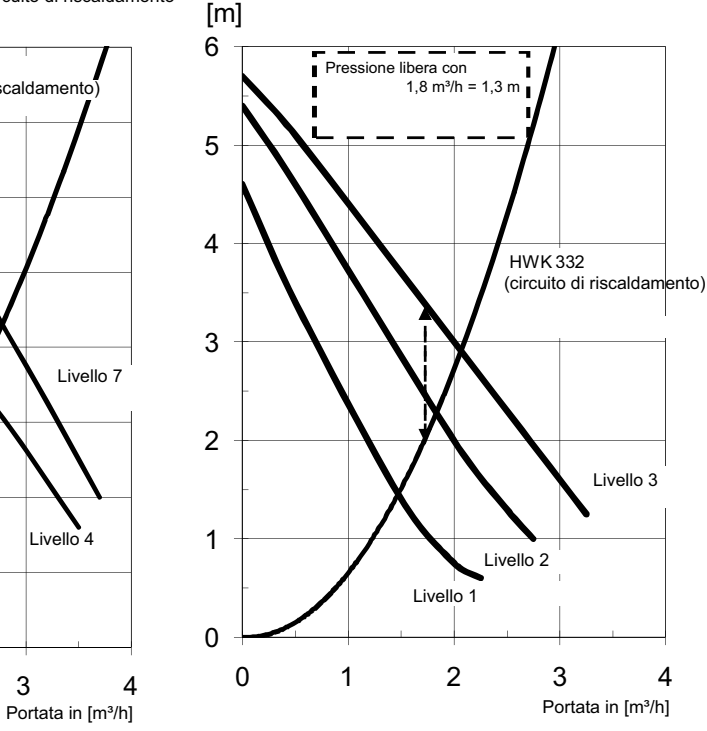

#### <span id="page-13-1"></span><span id="page-13-0"></span> $3.1$ **Comando HWK 332 Econ**

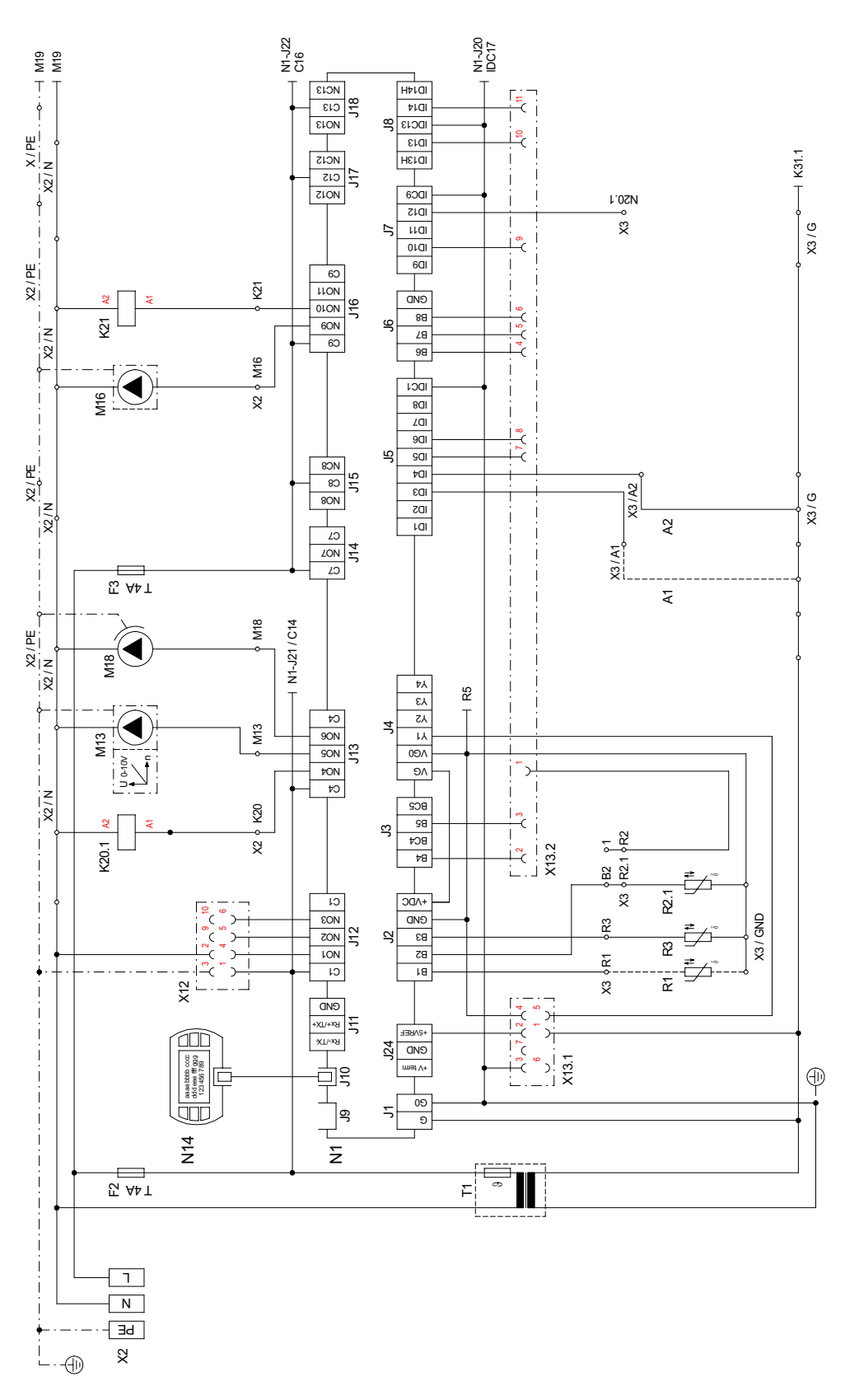

# <span id="page-14-0"></span>3.2 Comando HWK 332 Econ

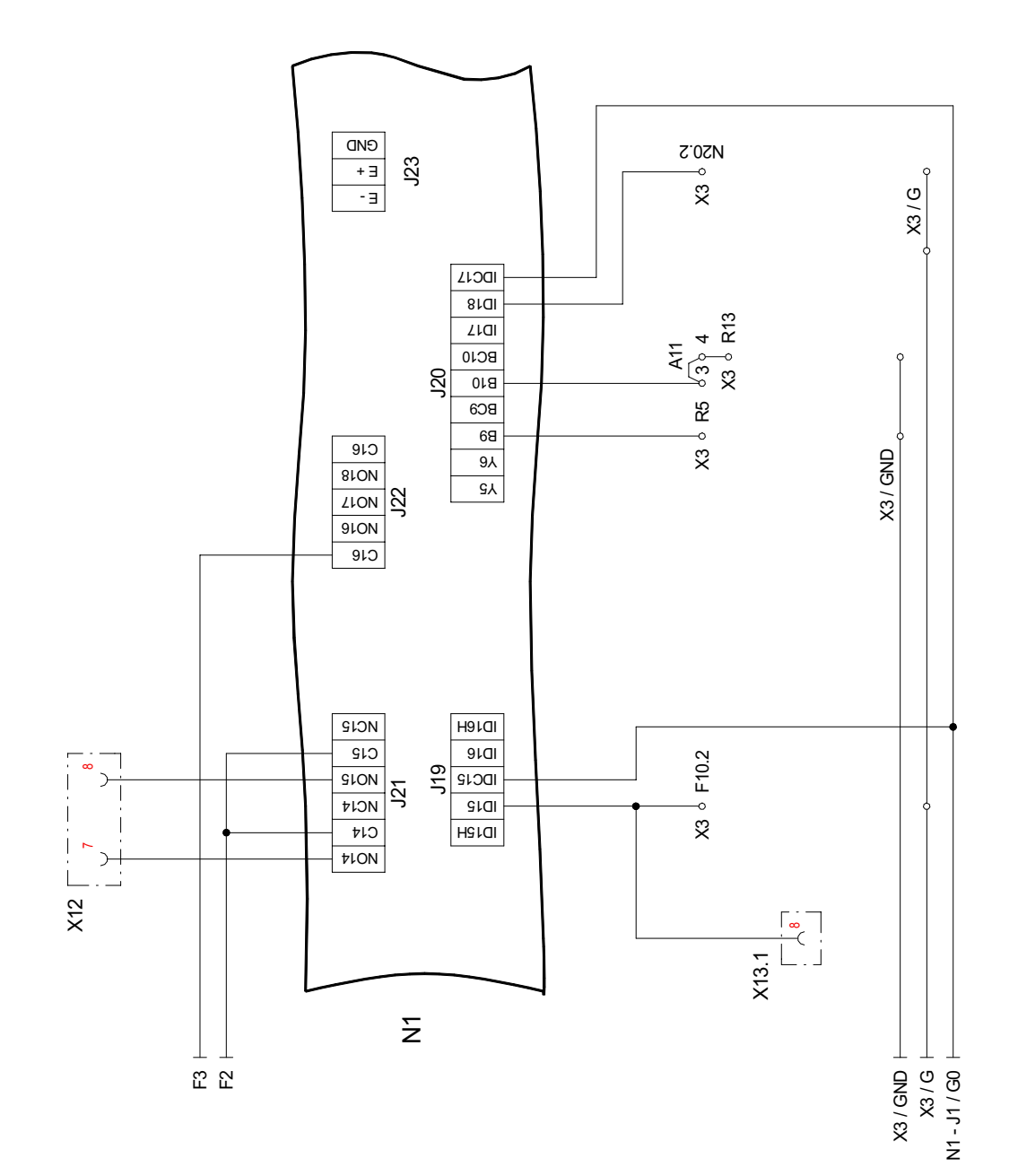

#### <span id="page-15-0"></span>**Carico HWK 332 Econ**  $3.3$

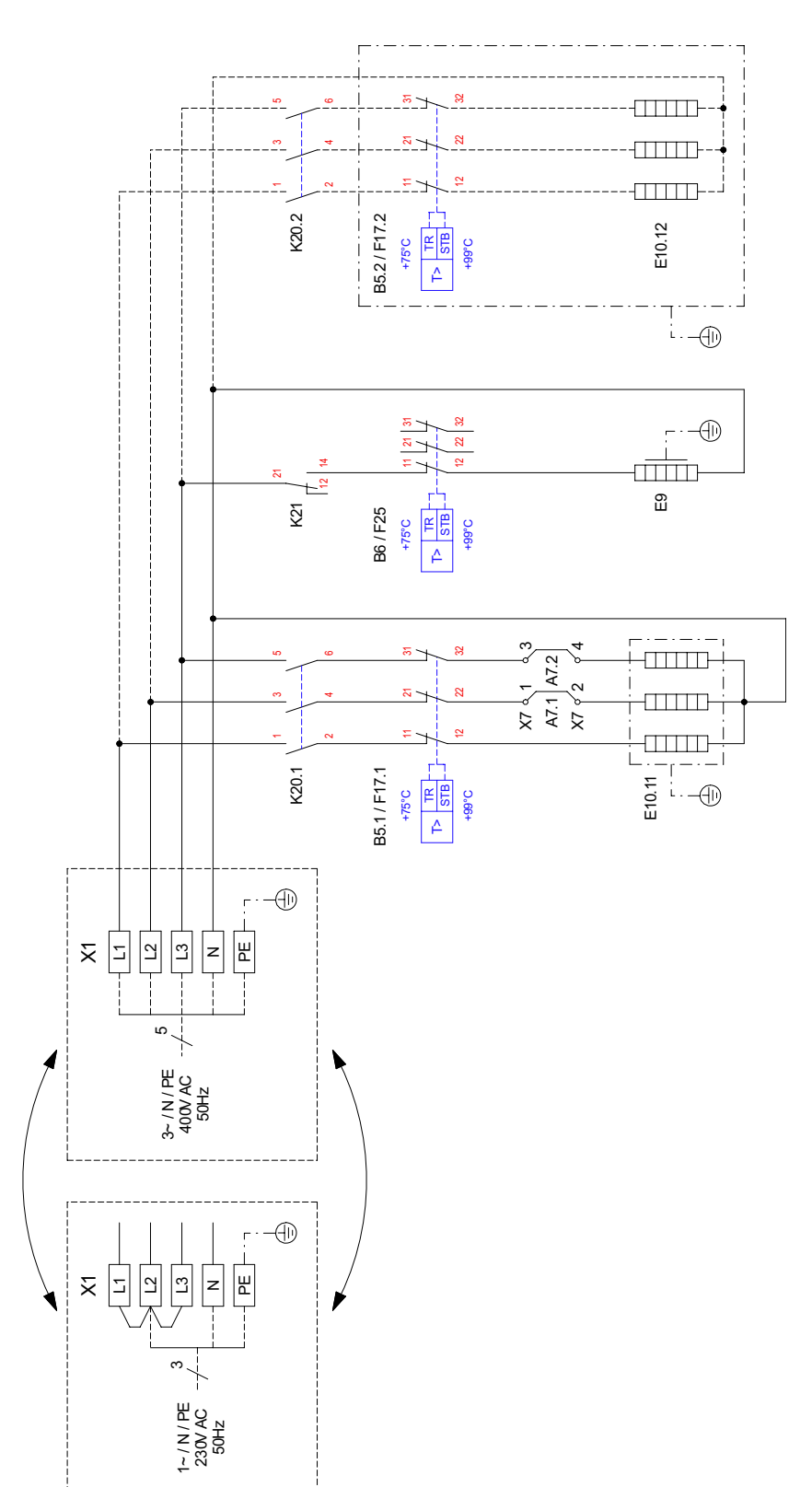

# Appendice

# <span id="page-16-0"></span>3.4 Schema di collegamento HWK 332 Econ

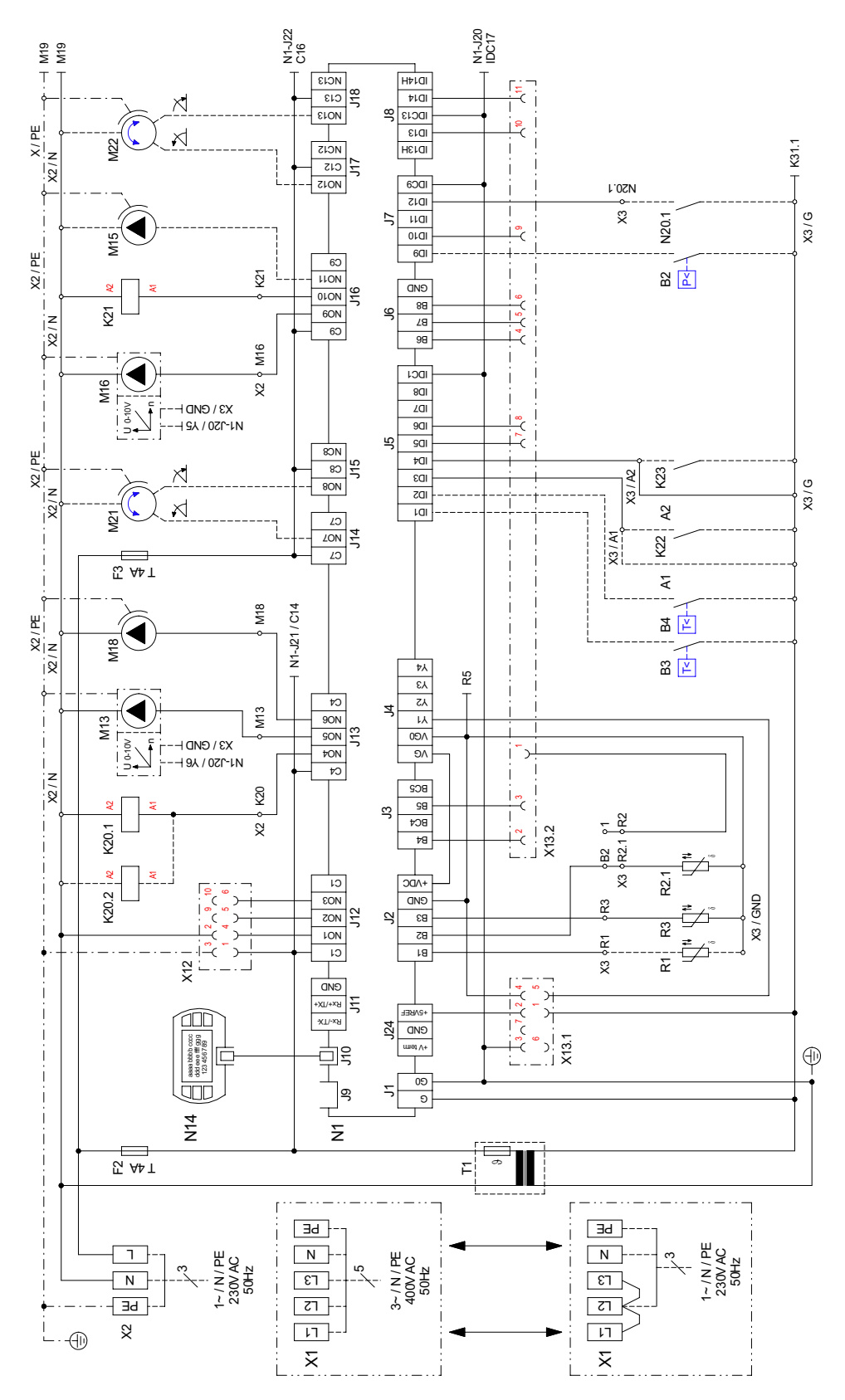

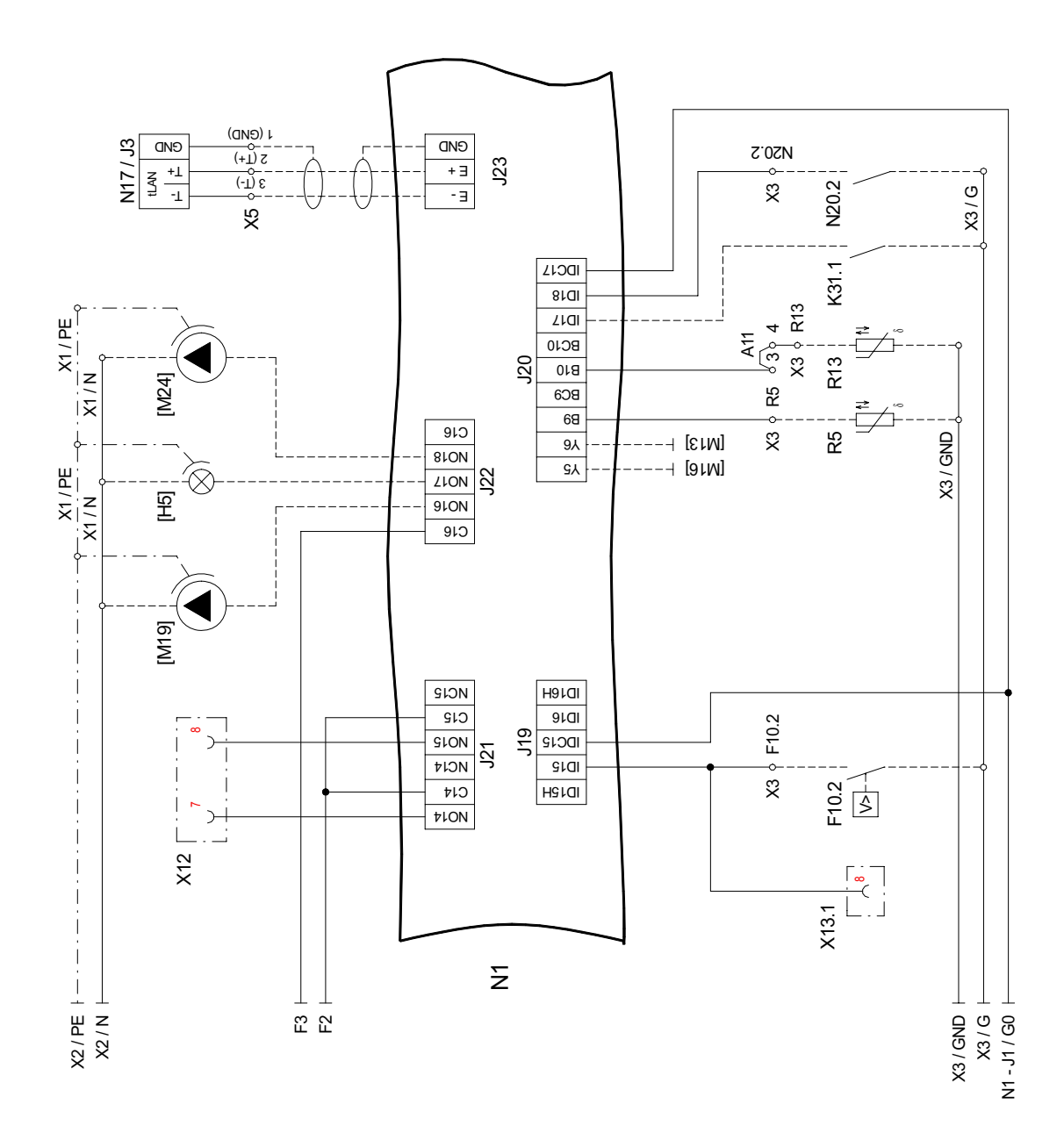

#### <span id="page-17-0"></span>Schema di collegamento HWK 332 Econ  $3.5$

 $3.5$ 

# <span id="page-18-0"></span>**3.6 Legenda HWK 332 Econ**

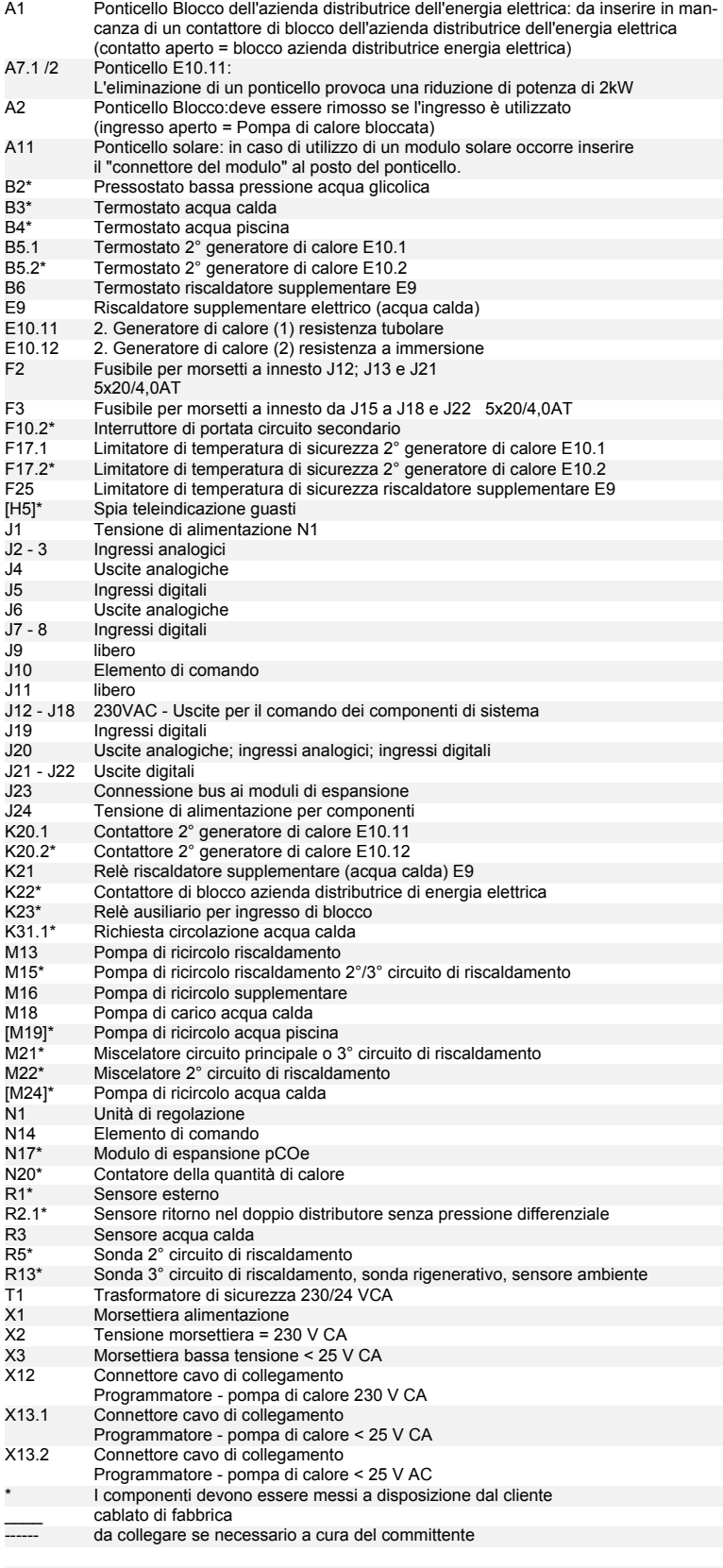

#### **ATTENZIONE!**

**Sui morsetti a innesto da J1 a J11, J20, J23 e J24 della morsettiera X3 è presente bassa tensione. Non collegare per nessun motivo una tensione più elevata.**

# <span id="page-19-0"></span>3.7 Comando HWK 332

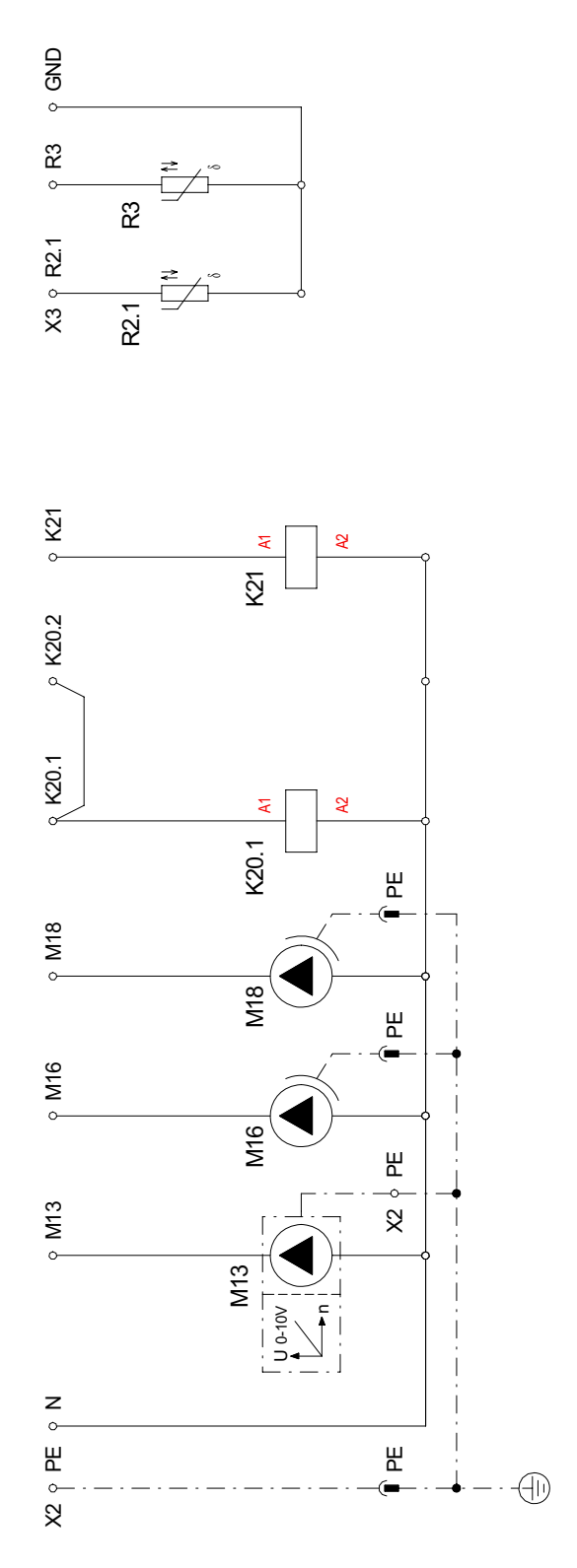

<span id="page-20-0"></span>3.8 Carico HWK 332

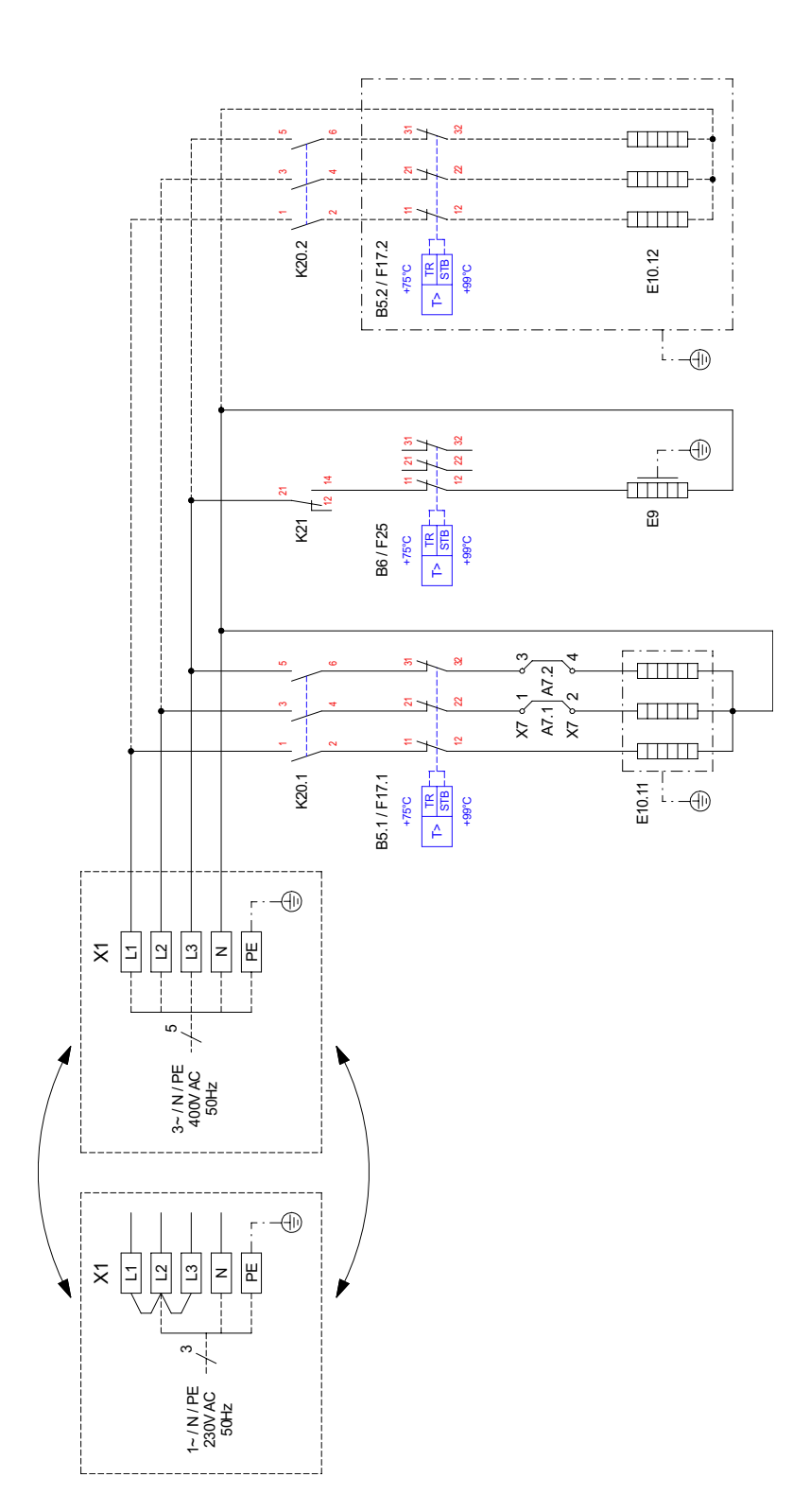

<span id="page-21-0"></span>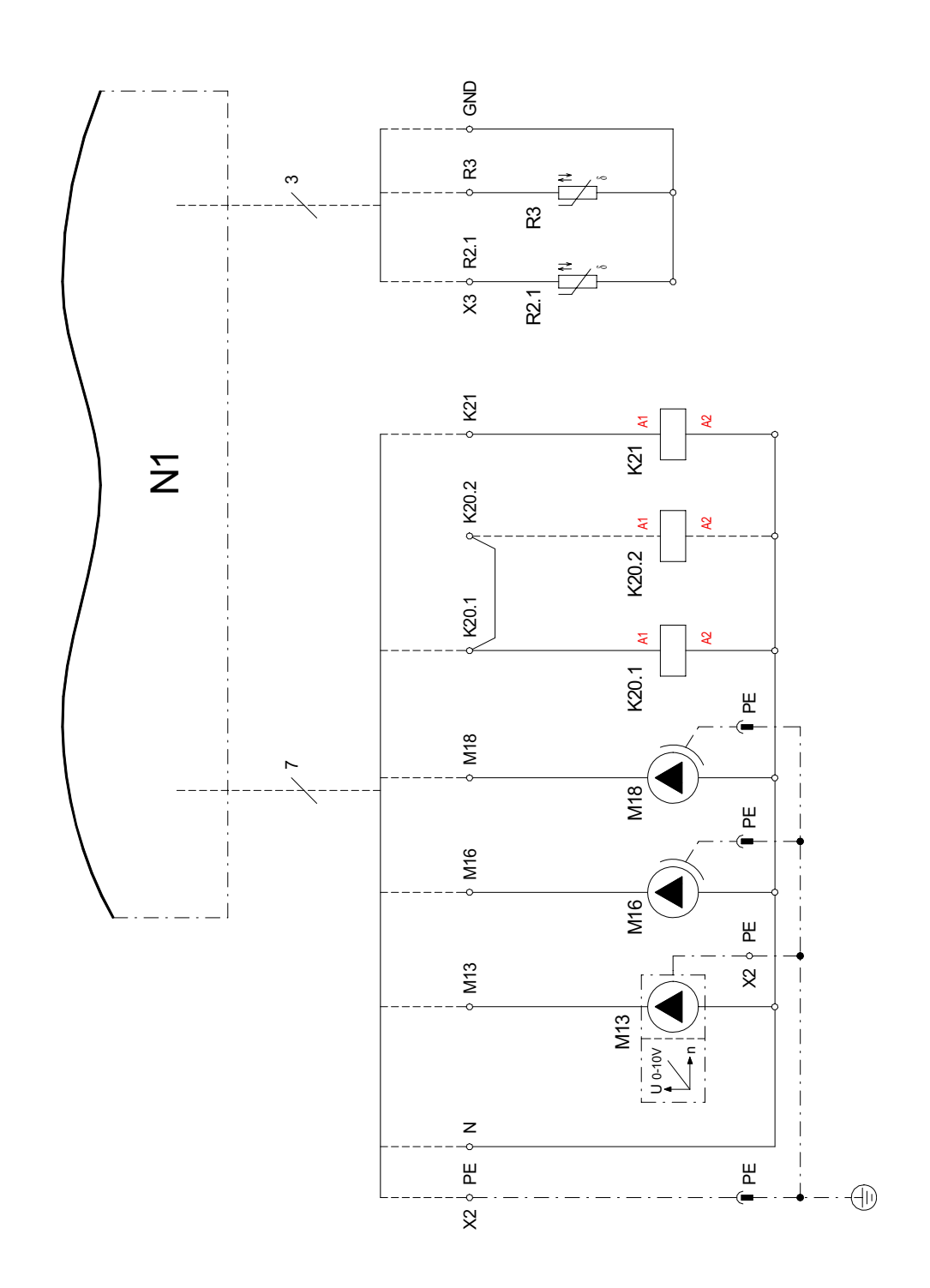

 $3.9$ 

# <span id="page-22-0"></span>**3.10 Legenda HWK 332**

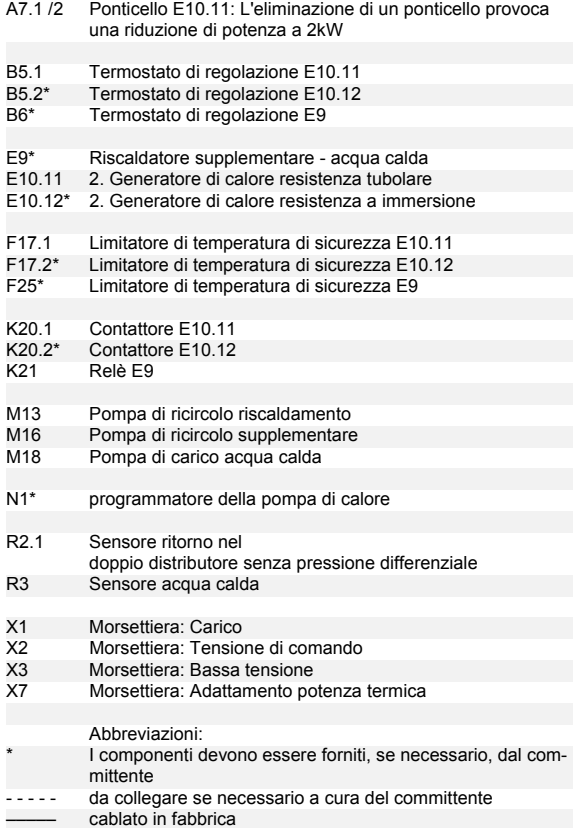

## <span id="page-23-0"></span>3.11 Comando HWK 332 Econ-E

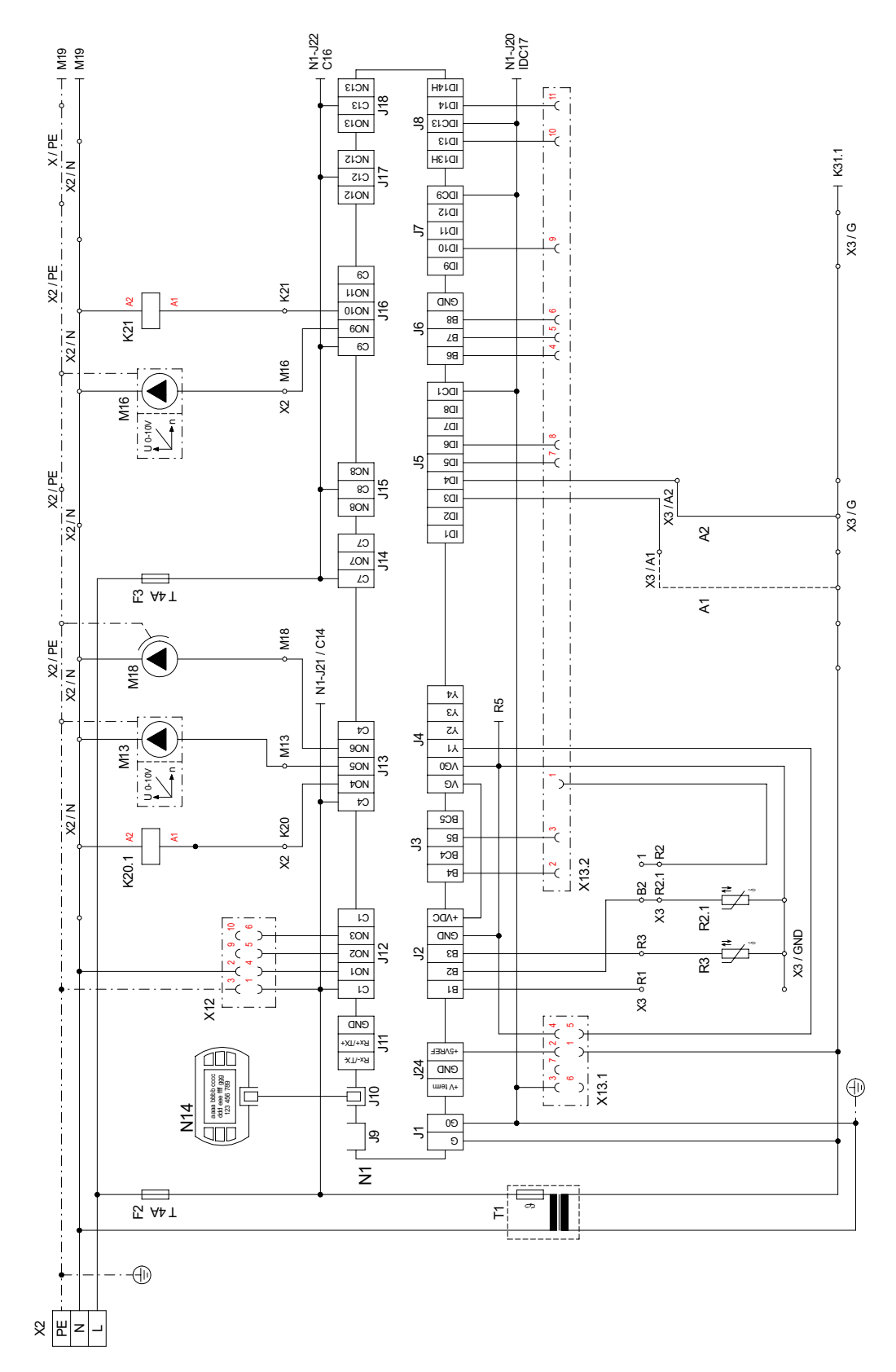

## <span id="page-24-0"></span>3.12 Comando HWK 332 Econ-E

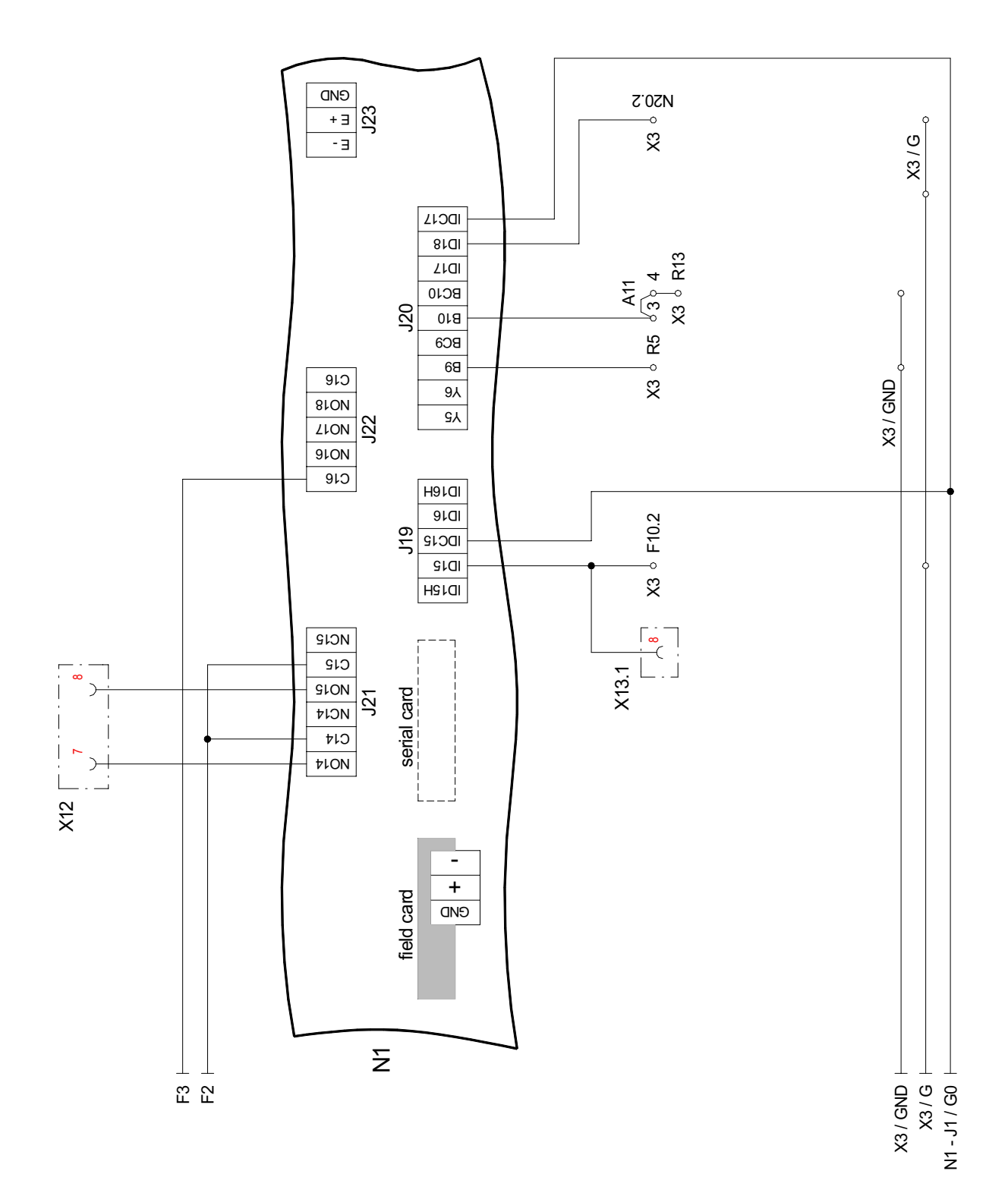

# <span id="page-25-0"></span>3.13 Carico HWK 332 Econ-E

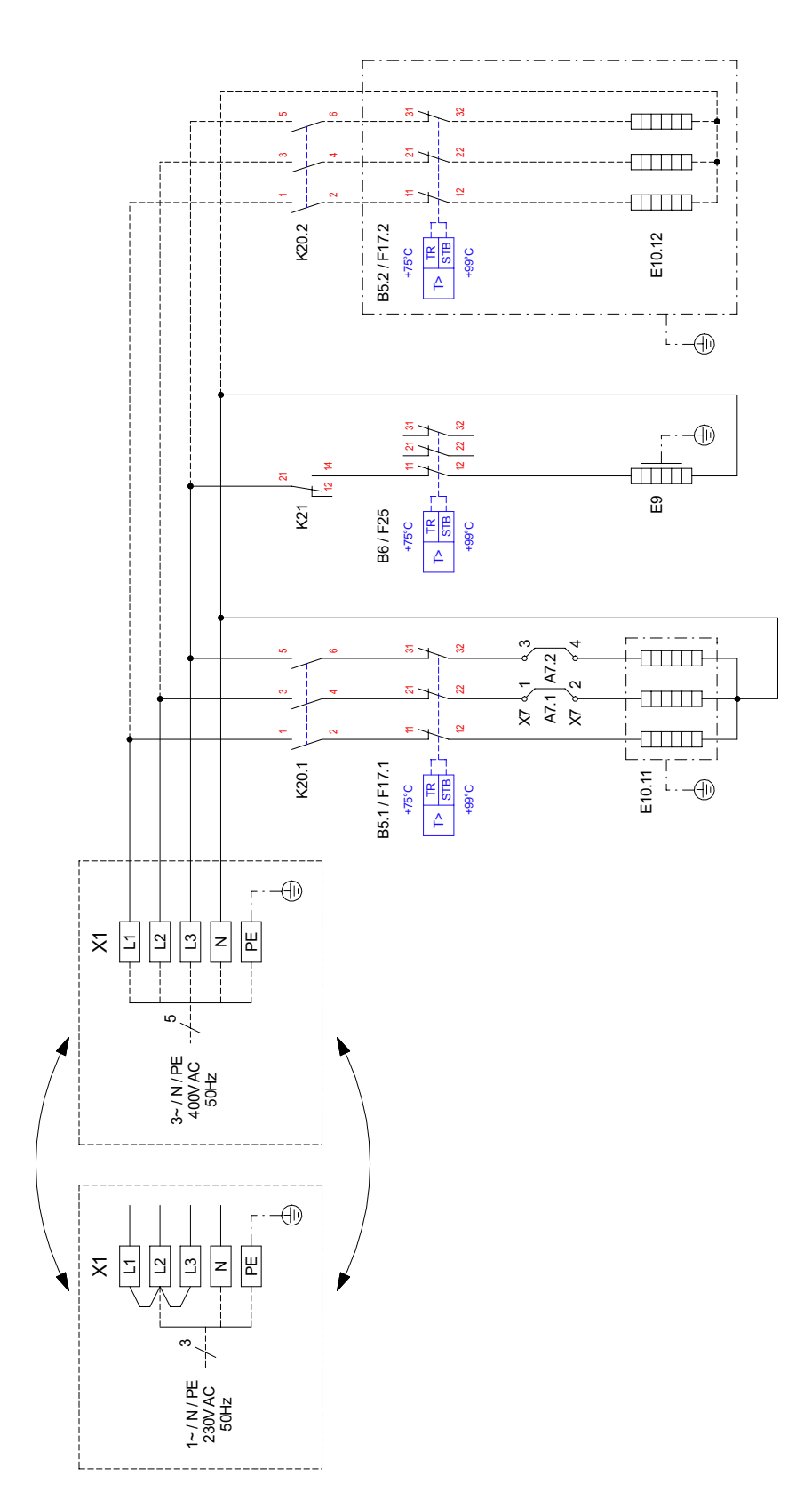

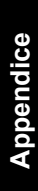

# <span id="page-26-0"></span>3.14 Schema di collegamento HWK 332 Econ-E

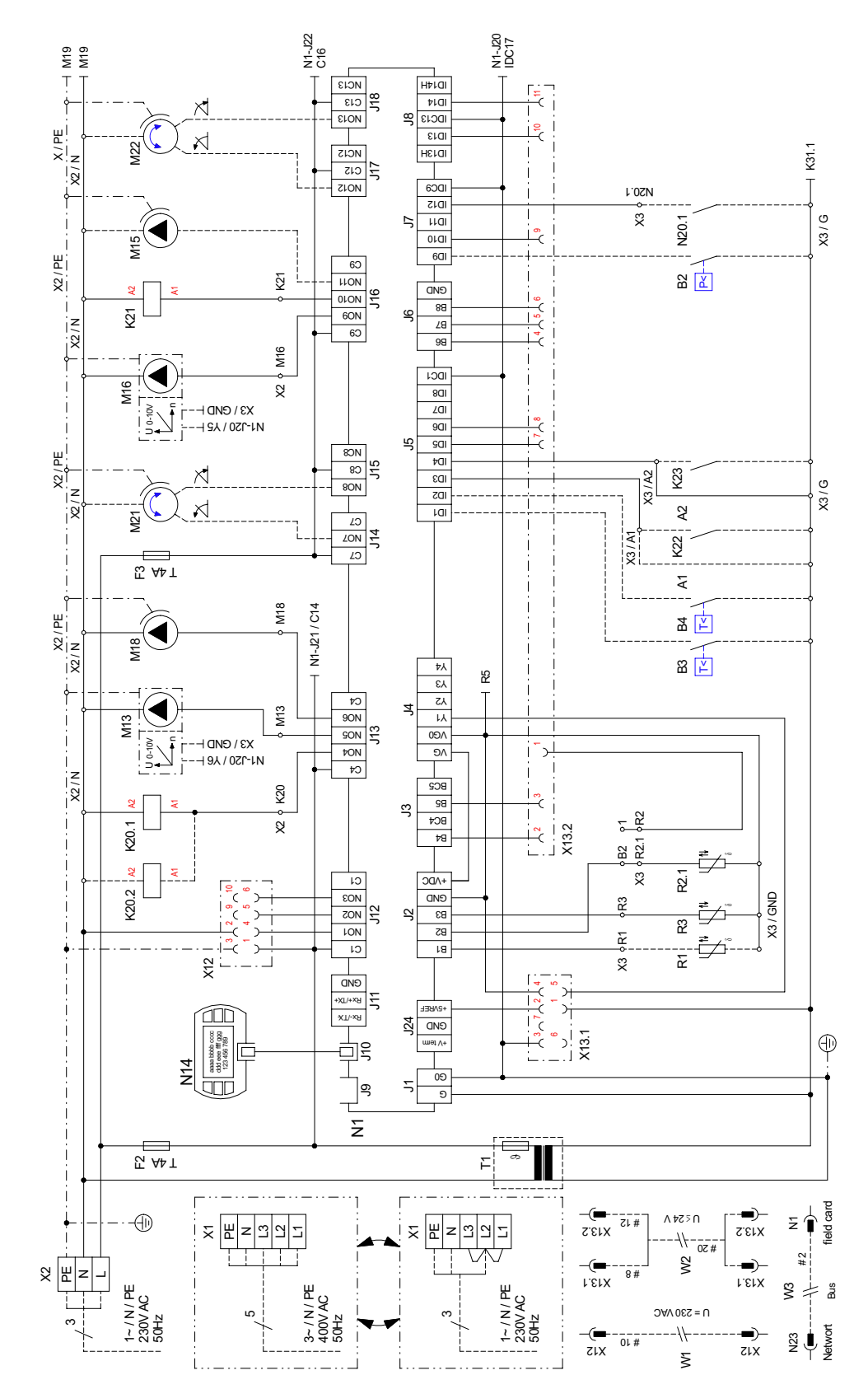

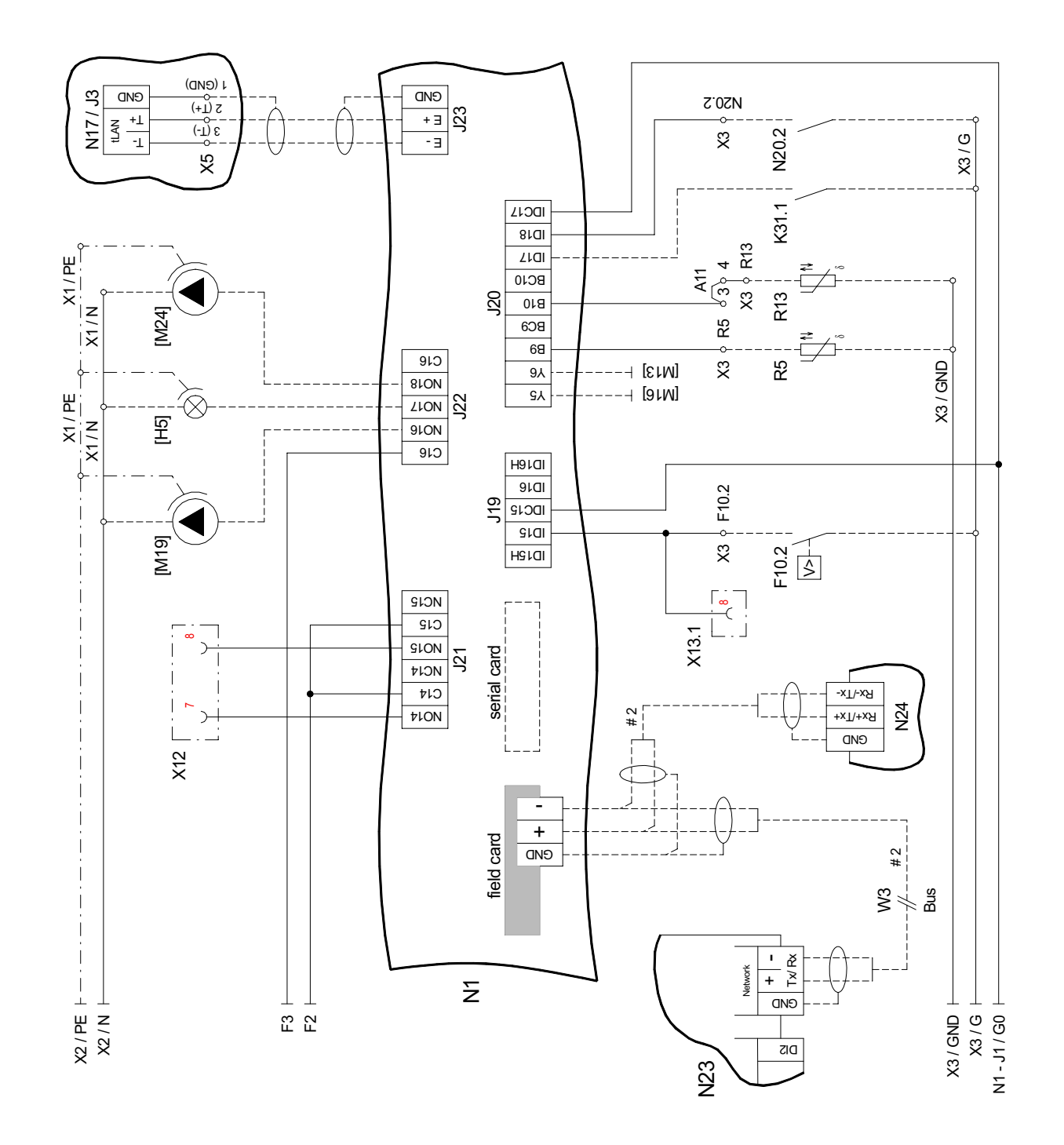

# <span id="page-27-0"></span>3.15 Schema di collegamento HWK 332 Econ-E

 $3.15$ 

# <span id="page-28-0"></span>**3.16 Legenda HWK 332 Econ-E**

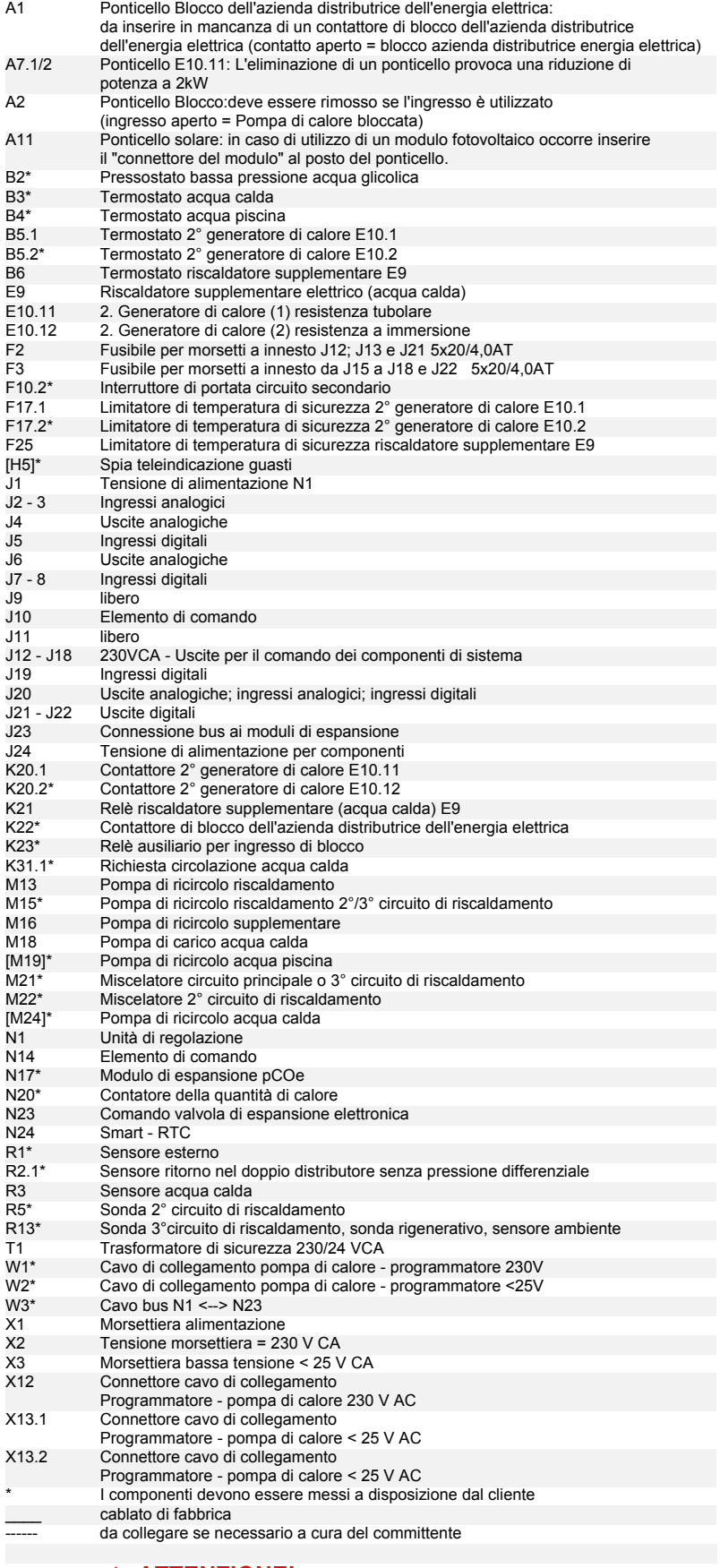

#### **ATTENZIONE!**

**Sui morsetti a innesto da J1 a J11, J20, J23 e J24 della morsettiera X3 è presente bassa tensione. Non collegare per nessun motivo una tensione più elevata.**

#### <span id="page-29-0"></span>Schemi del circuito idraulico  $\blacktriangle$

<span id="page-29-1"></span>Impianto di riscaldamento monoenergetico a pompa di calore con tre  $4.1$ circuiti di riscaldamento, accumulatore tampone e serbatoio dell'acqua calda

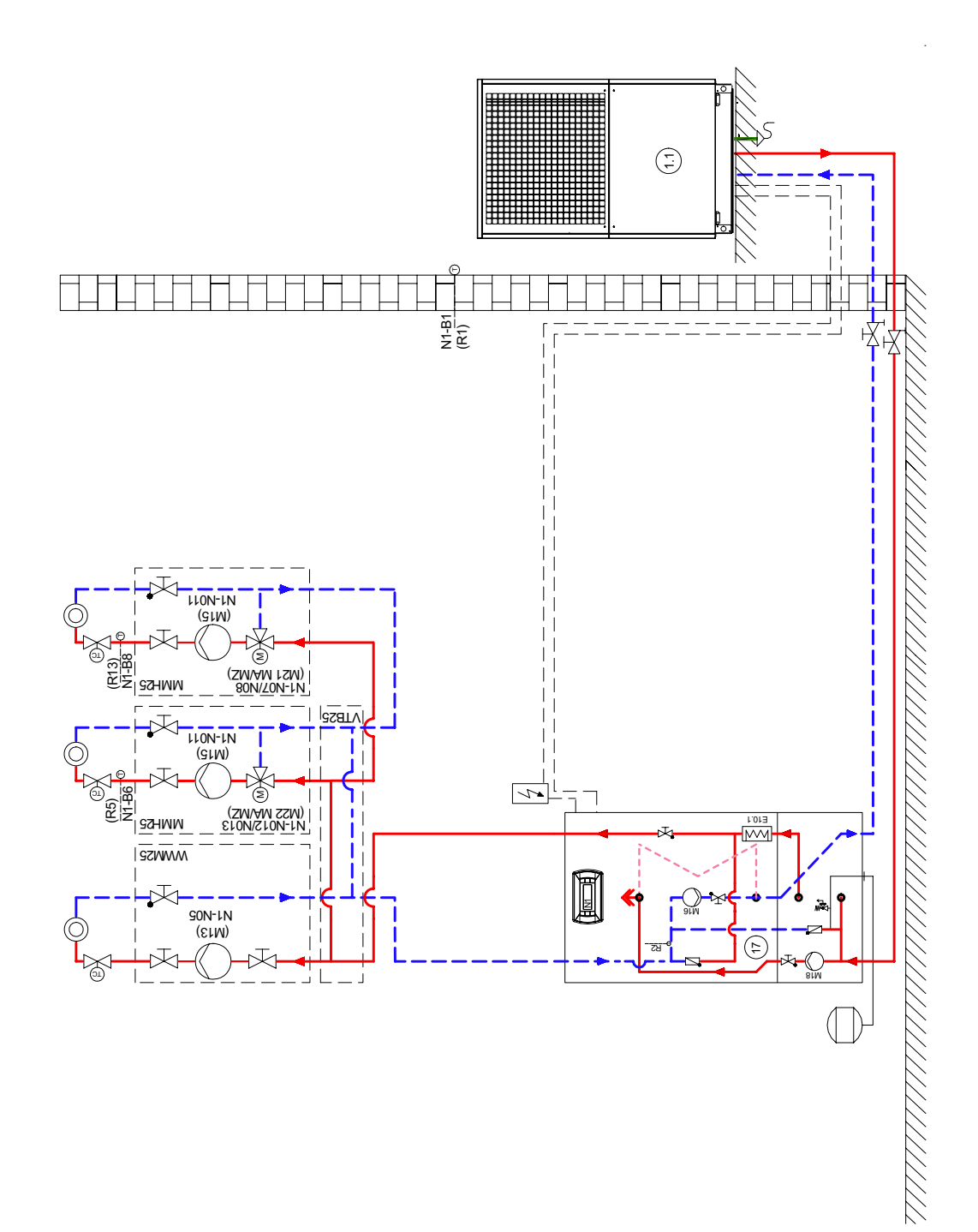

# <span id="page-30-0"></span>**4.2 Legenda**

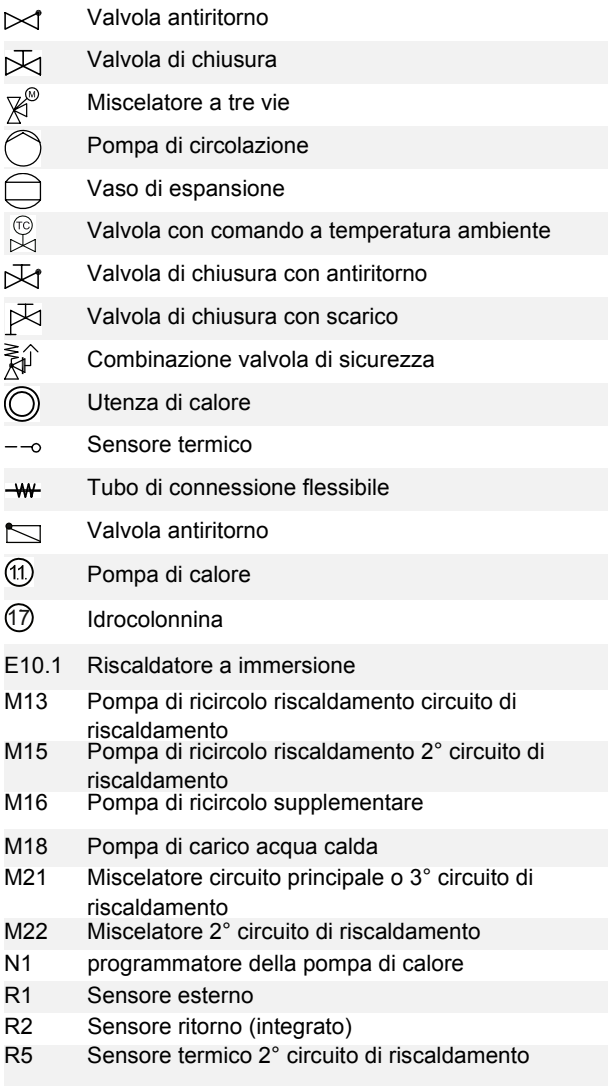

R13 Sonda 3° circuito di riscaldamento/sonda rigenerativo

 +49 (0) 9221 709 565 www.dimplex.de